IBM Z

# *Small Computer Systems Interface (SCSI) IPL Machine Loader Messages*

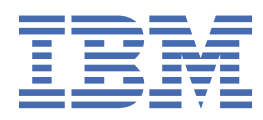

**SC28-7006-01**

#### **Note:**

Before you use this information and the product it supports, read the information in ["Safety" on page](#page-4-0) [v,](#page-4-0) [Appendix B, "Notices," on page 59](#page-68-0), and *IBM Systems Environmental Notices and User Guide*, Z<sub>125</sub>-5823.

This edition, SC28-7006-01, applies to IBM Z and IBM LinuxONE. This edition replaces SC28-7006-00a.

There might be a newer version of this document in a **PDF** file available on **Resource Link**. Go to [http://www.ibm.com/](http://www.ibm.com/servers/resourcelink) [servers/resourcelink](http://www.ibm.com/servers/resourcelink) and click **Library** on the navigation bar. A newer version is indicated by a lowercase, alphabetic letter following the form number suffix (for example: 00a, 00b, 01a, 01b).

#### **© Copyright International Business Machines Corporation 2019, 2020.**

US Government Users Restricted Rights – Use, duplication or disclosure restricted by GSA ADP Schedule Contract with IBM Corp.

# **Contents**

 $\mathbf{I}$ 

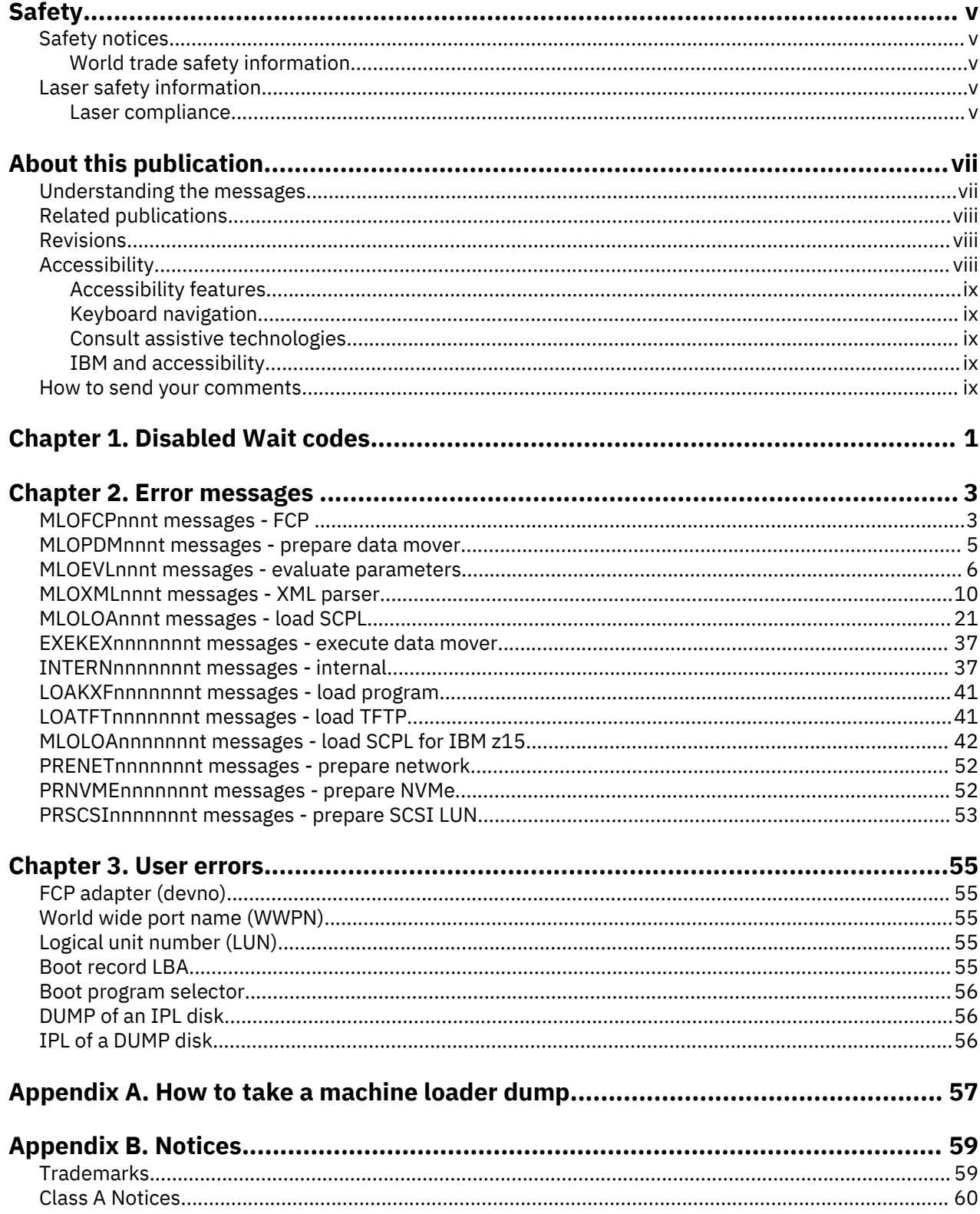

# <span id="page-4-0"></span>**Safety notices**

Safety notices may be printed throughout this guide. **DANGER** notices warn you of conditions or procedures that can result in death or severe personal injury. **CAUTION** notices warn you of conditions or procedures that can cause personal injury that is neither lethal nor extremely hazardous. **Attention** notices warn you of conditions or procedures that can cause damage to machines, equipment, or programs.

## **World trade safety information**

Several countries require the safety information contained in product publications to be presented in their translation. If this requirement applies to your country, a safety information booklet is included in the publications package shipped with the product. The booklet contains the translated safety information with references to the US English source. Before using a US English publication to install, operate, or service this product, you must first become familiar with the related safety information in the *Systems Safety Notices*, G229-9054. You should also refer to the booklet any time you do not clearly understand any safety information in the US English publications.

# **Laser safety information**

All IBM  $Z^{\circ}$  (Z) and IBM<sup>®</sup> LinuxONE (LinuxONE) models can use I/O cards such as FICON<sup>®</sup>, Open Systems Adapter (OSA), RoCE Express®, Integrated Coupling Adapter (ICA SR), zHyperLink Express, or other I/O features which are fiber optic based and utilize lasers (short wavelength or long wavelength lasers).

### **Laser compliance**

All lasers are certified in the US to conform to the requirements of DHHS 21 CFR Subchapter J for Class 1 or Class 1M laser products. Outside the US, they are certified to be in compliance with IEC 60825 as a Class 1 or Class 1M laser product. Consult the label on each part for laser certification numbers and approval information.

**Laser Notice:** U.S. FDA CDRH NOTICE if low power lasers are utilized, integrated, or offered with end product systems as applicable. Complies with 21 CFR 1040.10 and 1040.11 except for conformance with IEC 60825-1 Ed. 3., as described in Laser Notice No. 56, dated May 8, 2019.

**CAUTION: Data processing environments can contain equipment transmitting on system links with laser modules that operate at greater than Class 1 power levels. For this reason, never look into the end of an optical fiber cable or open receptacle. (C027)**

**CAUTION: This product contains a Class 1M laser. Do not view directly with optical instruments. (C028)**

# <span id="page-6-0"></span>**About this publication**

This publication is for operators, administrators, system programmers, or users that will IPL IBM Z (Z) and IBM LinuxONE (LinuxONE) operating systems that use the Small Computer Systems Interface (SCSI) IPL feature.

SCSI IPL can be initiated from the Support Element (SE) or the Hardware Management Console (HMC) to IPL a program in a logical partition, or it can be initiated from a z/VM® console to IPL a z/VM guest system. In addition, it can be triggered by an operating system (or other type of stand-alone program) running in a logical partition (LPAR), or as a guest under z/VM. By doing so, the program requests that it be IPL'ed again from a SCSI device, thus overriding its current image in the LPAR or z/VM virtual machine memory.

This publication is also required by those performing a dump of the contents of a logical partition (LPAR) onto a SCSI disk. This function can be initiated only from the SE or HMC where, in this case, the user is an operator or system administrator.

This publication is required if any problems appear during the SCSI IPL or SCSI dump operation. If the SCSI IPL or SCSI dump is triggered from the SE, or the HMC, or if a program running in LPAR triggers a re-IPL of itself, the messages that are described in this publication appear on the operating systems messages console on the SE or the HMC. If the SCSI IPL is initiated under z/VM, the messages appear on the z/VM user console.

# **Understanding the messages**

There are three types of messages: error, warning, and informational. They appear in alphabetic order in the following chapter. The messages are identified by a unique message number that is specified in the format MLOXXXnnnt, EXEKEXnnnnnnnt, INTERNnnnnnnnt, LOAKXFnnnnnnnt, LOATFTnnnnnnnt, MLOXXXnnnnnnnt, PRENETnnnnnnnt, PRNVMEnnnnnnnt, or PRSCSInnnnnnnt. These formats are described in the following list:

#### **MLO**

The first part of the message number is a three-character prefix that represents the technology that issues the message. All messages in this publication are issued by the machine loader, which is represented by the prefix MLO.

#### **XXX**

The second part of the message number is a three-character identifier that represents the specific component that issues the message. The characters associated with each component are identified below.

#### **FCP**

FCP device driver

**PDM**

Prepare data mover

#### **EVL**

Evaluate parameters

#### **XML**

XML parser

#### **LOA**

Load SCPL

#### **EXEKEX**

The first part of this message indicates that this message is generated in the data mover code.

#### **INTERN**

The first part of this message indicates that it this error message is generated in the core code since IBM  $z15^m$  ( $z15^m$ ).

#### <span id="page-7-0"></span>**LOAKXF**

The first part of this message indicates that this message is generated in the load program code since z15.

#### **LOATFT**

The first part of this message indicates that this message is generated in the load TFTP code since z15.

#### **PRENET**

The first part of this message indicates that this message is generated in the prepare network code since z15.

#### **PRNVME**

The first part of this message indicates that this error message is generated in the prepare NVMe code since z15.

#### **PRSCSI**

The first part of this message indicates that this error message is generated in the prepare SCSI code since z15.

#### **nnn or nnnnnnn**

The third part of the message number is a three-character decimal number that differentiates the message number from other message numbers issued by the same component. For z15, there is a seven-character identifier.

#### **t**

The last part of the message number is a single-character operator code that represents the type of recovery action that the operator must take in response to the message. The recovery actions are represented by the following characters:

**E**

Indicates that the machine loader could not recover, the machine loader must exit.

**I**

Indicates messages to inform you of what is happening, for example, when the machine loader is finished.

**W**

Indicates that the machine loader has detected some problems but should still be able to continue.

## **Related publications**

Other IBM publications that you will find helpful and that you should use along with this publication can be downloaded from Resource Link® at <http://www.ibm.com/servers/resourcelink>under the **Library** section.

## **Revisions**

A technical change from the previous edition of this document is indicated by a thick vertical line to the left of the change.

# **Accessibility**

Accessible publications for this product are offered in EPUB format and can be downloaded from Resource Link at [http://www.ibm.com/servers/resourcelink.](http://www.ibm.com/servers/resourcelink)

If you experience any difficulty with the accessibility of any IBM Z and IBM LinuxONE information, go to Resource Link at <http://www.ibm.com/servers/resourcelink>and click **Feedback** from the navigation bar on the left. In the **Comments** input area, state your question or comment, the publication title and

<span id="page-8-0"></span>number, choose **General comment** as the category and click **Submit**. You can also send an email to reslink@us.ibm.com providing the same information.

When you send information to IBM, you grant IBM a nonexclusive right to use or distribute the information in any way it believes appropriate without incurring any obligation to you.

### **Accessibility features**

The following list includes the major accessibility features in IBM Z and IBM LinuxONE documentation, and on the Hardware Management Console and Support Element console:

- Keyboard-only operation
- Interfaces that are commonly used by screen readers
- Customizable display attributes such as color, contrast, and font size
- Communication of information independent of color
- Interfaces commonly used by screen magnifiers
- Interfaces that are free of flashing lights that could induce seizures due to photo-sensitivity.

#### **Keyboard navigation**

This product uses standard Microsoft Windows navigation keys.

#### **Consult assistive technologies**

Assistive technology products such as screen readers function with our publications, the Hardware Management Console, and the Support Element console. Consult the product information for the specific assistive technology product that is used to access the EPUB format publication or console.

#### **IBM and accessibility**

See<http://www.ibm.com/able>for more information about the commitment that IBM has to accessibility.

# **How to send your comments**

Your feedback is important in helping to provide the most accurate and high-quality information. Send your comments by using Resource Link at<http://www.ibm.com/servers/resourcelink>. Click **Feedback** on the navigation bar on the left. You can also send an email to reslink@us.ibm.com. Be sure to include the name of the book, the form number of the book, the version of the book, if applicable, and the specific location of the text you are commenting on (for example, a page number, table number, or a heading).

# <span id="page-10-0"></span>**Chapter 1. Disabled Wait codes**

If the SCSI IPL Machine Loader fails, it sets a Disabled Wait PSW to terminate the SCSI IPL operation. The root cause of the fail can typically be determined by watching the output written to the Operating System Messages Console on the SE or onto the terminal, when working under z/VM, respectively. The error messages written by the SCSI IPL Machine Loader are explained in detail in the next chapter.

However, there are a few cases where the SCSI IPL Machine Loader might fail in an early phase, without the possibility to provide any output to the operator. In this case, the last 2 bytes of the Disabled Wait PSW (bit positions 48 - 63) contain an error code, indicating the root cause of the fail.

This chapter describes the **error codes** that might be found in a Disabled Wait PSW when the SCSI IPL (or dump) operation failed, without providing any output to the operator. For all other disabled wait codes not explicitly listed here, watch the output on your operator console to determine the root cause of the problem.

#### **0x0002, 0x0004, 0x0006, 0x0008**

#### **Explanation**

Failed to find out architecture of previous Operating System before taking a dump.

#### **Operator response**

Take a machine loader dump on the Support Element and contact your service representative.

#### **0x000A**

#### **Explanation**

IPL Parameters exceed memory limit.

#### **Operator response**

Take a machine loader dump on the Support Element and contact your service representative.

#### **0x0222**

#### **Explanation**

An internal error occurred while moving data.

#### **Operator response**

Take a machine loader dump on the Support Element and contact your service representative.

# <span id="page-12-0"></span>**Chapter 2. Error messages**

This chapter contains the error messages that are generated by the machine loader:

- "MLOFCPnnnt messages FCP " on page 3
- • ["MLOPDMnnnt messages prepare data mover" on page 5](#page-14-0)
- • ["MLOEVLnnnt messages evaluate parameters" on page 6](#page-15-0)
- • ["MLOXMLnnnt messages XML parser" on page 10](#page-19-0)
- • ["MLOLOAnnnt messages load SCPL" on page 21](#page-30-0).
- • ["EXEKEXnnnnnnnt messages execute data mover" on page 37](#page-46-0)
- • ["INTERNnnnnnnnt messages internal" on page 37](#page-46-0)
- • ["MLOLOAnnnnnnnt messages load SCPL for IBM z15" on page 42](#page-51-0)
- • ["LOAKXFnnnnnnnt messages load program" on page 41](#page-50-0)
- • ["LOATFTnnnnnnnt messages load TFTP" on page 41](#page-50-0)
- • ["PRENETnnnnnnnt messages prepare network" on page 52](#page-61-0)
- • ["PRNVMEnnnnnnnt messages prepare NVMe" on page 52](#page-61-0)
- • ["PRSCSInnnnnnnt messages prepare SCSI LUN" on page 53](#page-62-0)

# **MLOFCPnnnt messages - FCP**

This section contains the FCP error messages that might result from some problems detected by the FCP device driver. This could be an invalid FCP adapter or a nonexistent LUN.

#### **MLOFCP001E Stopping SCSI IO at the adapter** *devno***.**

#### **Explanation**

The machine loader was unable to open either the adapter (*devno*), the port (WWPN), or the unit (LUN). The problem could be not recovered.

#### **Operator response**

Check your adapter number, port number, or logical unit number.

#### **MLOFCP002W Adapter** *devno* **does not exist.**

#### **Explanation**

The machine loader was unable to get device information about the specified adapter.

#### **Operator response**

Check your adapter number or check if the adapter exists.

#### **MLOFCP003W WWPN** *wwpn* **not found by nameserver lookup.**

#### **Explanation**

The specified WWPN was not known to the FCP nameserver.

#### **Operator response**

Check your WWPN.

© Copyright IBM Corp. 2019, 2020 **3**

#### **MLOFCP004E Port recovery failed on the port with WWPN** *wwpn***.**

#### **Explanation**

There is a problem opening the specified port (*wwpn*) and the error recovery failed.

#### **Operator response**

Check your WWPN.

**MLOFCP005E LUN** *lun* **already in use in LPAR** *x***, CSS** *y* **(port** *wwpn***, FCP adapter** *devno***).**

#### **Explanation**

FCP LUN *lun* at the remote port with WWPN *wwpn* connected to the adapter with device number *devno* is already owned by another operating system instance in LPAR *x*, channel subsystem *y*.

#### **Operator response**

Check your I/O configuration.

**MLOFCP006E Access denied, cannot open LUN** *lun* **(port** *wwpn***, FCP adapter** *devno***).**

#### **Explanation**

Access to FCP LUN *lun* on the remote port with WWPN *wwpn* on adapter with device number *devno* is prohibited by access control and cannot be opened.

#### **Operator response**

Have your system administrator check the access rights defined in the access control table using the Configuration Utility for FCP LUN Access Control.

#### **MLOFCP007E Access denied, cannot open port** *wwpn* **(FCP adapter** *devno***).**

#### **Explanation**

Access to remote port with WWPN *wwpn* on adapter with device number *devno* is prohibited by access control and cannot be opened.

#### **Operator response**

Have your system administrator check the access rights defined in the access control table using the Configuration Utility for FCP LUN Access Control.

#### **MLOFCP008E Cannot open adapter with device number** *devno***.**

#### **Explanation**

The machine loader was not able to open the adapter with device number *devno*.

#### **Operator response**

Check your I/O configuration.

**MLOFCP009E Unable to open target port with WWPN** *wwpn* **(d\_id** *destination id***) on adapter** *devno***.**

#### **Explanation**

The WWPN specified could not be opened.

<span id="page-14-0"></span>Check the WWPN specified for the load device.

#### **MLOFCP010E Unable to open unit** *lun* **on port** *wwpn* **on adapter** *devno***.**

#### **Explanation**

The connection to the LUN specified could not be established. Either the LUN specified is not correct or is busy.

#### **Operator response**

- 1. Check the LUN specified for the load device.
- 2. Check the access control settings associated with this LUN.
- 3. Reduce the I/O traffic to the LUN and retry the operation.

#### **MLOFCP011E Device** *devno* **is not a recognized FCP device.**

#### **Explanation**

No FCP device was found with the specified device number.

#### **Operator response**

- 1. Check the device number specified for the load device.
- 2. Check whether the device is online.
- 3. Check your I/O configuration.

#### **MLOFCP012E NPIV mode configured for channel is not supported by Fabric.**

#### **Explanation**

The fabric does not support NPIV mode, but the channel is configured to use NPIV mode.

#### **Operator response**

Turn off NPIV mode at the channel used.

**MLOFCPnnnE Out of memory.**

#### **Explanation**

The machine loader ran out of memory; (*nnn* may take various values).

#### **Operator response**

Take a machine loader dump and contact your service representative.

# **MLOPDMnnnt messages - prepare data mover**

This section contains the "prepare data mover" error messages of the machine loader.

### **MLOPDM002E Unable to load movemap to memory\_address:** *address***.**

#### **Explanation**

The machine loader requires storage to hold temporary data. There is not enough free storage available.

<span id="page-15-0"></span>Increase your LPAR or z/VM virtual machine memory, or take a machine loader dump and contact your service representative.

#### **MLOPDM003I Machine loader finished, moving data to final storage location.**

#### **Explanation**

The machine loader is near completion and now copies the data to the final storage location. Typically, this is the last message of the machine loader to the user.

#### **Operator response**

None.

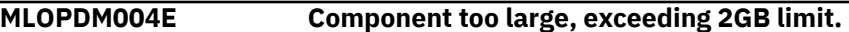

#### **Explanation**

One or more components of the System Control Program (SCP) or the System Control Program Loader (SCPL) are too large. This could be caused by a corrupted boot structure at your boot device or an unsupported SCPL.

#### **Operator response**

Prepare your boot device again or take a machine loader dump and contact your service representative.

**MLOPDM005E Last entry in movemap is not an 'execute' entry.**

#### **Explanation**

The boot record of the boot device is broken.

#### **Operator response**

Prepare your boot device again or take a machine loader dump and contact your service representative.

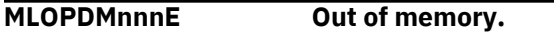

#### **Explanation**

The machine loader ran out of memory; (*nnn* may take various values).

#### **Operator response**

Take a machine loader dump and contact your service representative.

# **MLOEVLnnnt messages - evaluate parameters**

This section contains the "evaluate parameters" error messages of the machine loader.

### **MLOEVL001E Movemap not available.**

#### **Explanation**

There was an error copying the required boot components to the temporary storage locations.

#### **Operator response**

Check previous error messages or take a machine loader dump and contact your service representative.

**MLOEVL002E Executing data mover failed.**

There was a problem while copying the loaded boot component to the final storage location.

#### **Operator response**

Take a machine loader dump and contact your service representative.

**MLOEVL003E Wrong tag type:** *tag***.**

#### **Explanation**

The machine loader received an unknown IPL type.

#### **Operator response**

Take a machine loader dump and contact your service representative.

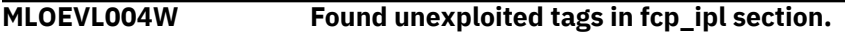

#### **Explanation**

The XML parameter set contains one or more unknown tags.

#### **Operator response**

This can be ignored. However, if this leads to other machine loader errors, take a machine loader dump and contact your service representative.

#### **MLOEVL005E No SCSI device found on adapter** *devno* **with WWPN** *wwpn* **and LUN** *lun***.**

#### **Explanation**

The machine loader was unable to open the SCSI device.

#### **Operator response**

Check your disk, verify your parameters (devno, wwpn, lun), and retry the operation. If the problem persists, take a machine loader dump and contact your service representative.

#### **MLOEVL006E Failed to bring device online.**

#### **Explanation**

The machine loader could not activate the SCSI device using FCP.

#### **Operator response**

Check your disk and your parameters (devno, wwpn, lun). Take a machine loader dump and contact your service representative.

#### **MLOEVL007E No WWPN supplied.**

#### **Explanation**

The WWPN is missing within the XML parameter stream.

#### **Operator response**

Check your WWPN or take a machine loader dump and contact your service representative.

**MLOEVL008E Device enabling failed.**

The machine loader could not enable the boot device.

#### **Operator response**

Check your disk and your parameters (devno, wwpn, lun) or take a machine loader dump and contact your service representative.

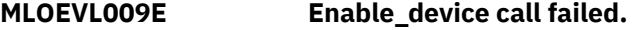

#### **Explanation**

The machine loader could not enable the boot device.

#### **Operator response**

Check your disk and your parameters (devno, wwpn, lun) or take a machine loader dump and contact your service representative.

**MLOEVL010E IPL failed.**

#### **Explanation**

The IPL was unsuccessful.

#### **Operator response**

Check for previous errors or take a machine loader dump and contact your service representative.

**MLOEVL011E DUMP failed.**

#### **Explanation**

The dump was unsuccessful.

#### **Operator response**

Check for previous errors or take a machine loader dump and contact your service representative.

#### **MLOEVL012I Machine loader up and running.**

#### **Explanation**

The machine loader has successfully started.

#### **Operator response**

None

**MLOEVL013E XML pointer is zero.**

#### **Explanation**

The machine loader could not find the XML parameter stream.

#### **Operator response**

Take a machine loader dump and contact your service representative.

**MLOEVL014E XML tree evaluation should not return.**

This piece of code should not be executed.

#### **Operator response**

Take a machine loader dump and contact your service representative.

**MLOEVL016E Adapter** *devno* **not found.**

#### **Explanation**

The machine loader was not able to find the specified FCP adapter with device number *devno*.

#### **Operator response**

Check your I/O configuration.

**MLOEVL017E Unable to set FCP device online (devno** *devno***, wwpn** *wwpn***, lun** *lun***).**

#### **Explanation**

The FCP device could not be set online. This could be a configuration problem or a connectivity problem.

#### **Operator response**

- 1. Check your IPL parameters (device number, WWPN, FCP LUN).
- 2. Check your SAN and storage subsystem access control settings (zoning, LUN masking).
- 3. Check your hardware setup and cabling between adapter, switches, and storage subsystem.

#### **MLOEVL018E Out of memory, could not allocate scp data field.**

#### **Explanation**

The machine loader ran out of memory.

#### **Operator response**

Increase your LPAR or z/VM virtual machine memory, or take a machine loader dump and contact your service representative.

#### **MLOEVL019E IPL parameter pointer is not set.**

#### **Explanation**

The machine loader could not locate the specified IPL parameters.

#### **Operator response**

Take a machine loader dump and contact your service representative.

#### **MLOEVL020E Unable to read IPL parameters.**

#### **Explanation**

The machine loader could not evaluate the specified IPL parameters. One or more of these parameters are invalid.

#### **Operator response**

Take a machine loader dump and contact your service representative.

**MLOEVL021E Invalid IPL type.**

<span id="page-19-0"></span>The value in the IPL parameter field specifying the IPL type is not valid.

#### **Operator response**

Take a machine loader dump and contact your service representative.

**MLOEVL022E Failed to get a valid subchannel number for device devno.**

#### **Explanation**

Either you specified a WWPN of 0 or an invalid device number.

#### **Operator response**

- 1. Check whether the WWPN you specified for the SCSI IPL/DUMP is 0.
- 2. Check the device number specified for the load device.
- 3. Check your I/O configuration.

**MLOEVL023E Load failed.**

#### **Explanation**

The "load from SE" action was unsuccessful.

#### **Operator response**

Check for previous errors or take a machine loader dump and contact your service representative.

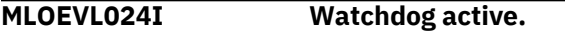

#### **Explanation**

A watchdog was activated, monitoring for timeout and hang situations.

#### **Operator response**

None

**MLOEVL025E Failed to initialize watchdog (<RC>).**

#### **Explanation**

The watchdog could not be initialized.

#### **Operator response**

- 1. Check your z/VM version. It has to be v6.1 or later.
- 2. If this is not the case, take a machine loader dump and contact your service representative.

# **MLOXMLnnnt messages - XML parser**

This section contains error messages from the XML parser.

**MLOXML002E Hex value not marked as hex, '0x' missing.**

#### **Explanation**

One of the machine loader parameters was not marked as a hexadecimal number.

Take a machine loader dump and contact your service representative.

#### **MLOXML003E Closing quote is missing.**

#### **Explanation**

One of the tags in the XML parameter file does not have a closing quote.

#### **Operator response**

Take a machine loader dump and contact your service representative.

#### **MLOXML004E The hexadecimal value contains an invalid character.**

#### **Explanation**

The machine loader dump found an invalid character. The valid hexadecimal characters are 0-9 and A-F.

#### **Operator response**

Check your input or take a machine loader dump and contact your service representative.

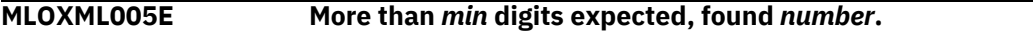

#### **Explanation**

The machine loader has found a hexadecimal value with less digits than expected.

#### **Operator response**

Take a machine loader dump and contact your service representative.

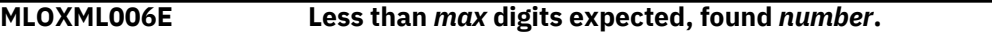

#### **Explanation**

The machine loader has found a hexadecimal value with more digits than expected.

#### **Operator response**

Take a machine loader dump and contact your service representative.

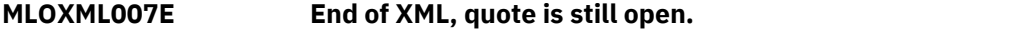

#### **Explanation**

There is a problem within the XML parameter stream. The machine loader reached the end of the XML but there is still one or more tags open.

#### **Operator response**

Take a machine loader dump and contact your service representative.

#### **MLOXML008E Expected hexadecimal LUN, received** *lun***.**

#### **Explanation**

There is a problem with the specified LUN.

#### **Operator response**

Check the specified LUN or take a machine loader dump and contact your service representative.

#### **MLOXML009E Expected hexadecimal WWPN, received** *wwpn***.**

#### **Explanation**

There is a problem with the specified WWPN.

#### **Operator response**

Check the specified WWPN or take a machine loader dump and contact your service representative.

**MLOXML010E Expected hexadecimal BR LBA, received** *br\_lba***.**

#### **Explanation**

There is a problem with the specified alternative boot record.

#### **Operator response**

Check the specified boot record LBA or take a machine loader dump and contact your service representative.

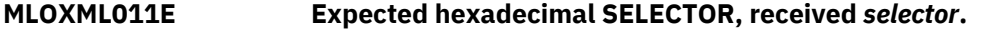

#### **Explanation**

There is a problem with the specified boot program selector.

#### **Operator response**

Check the specified boot program selector or take a machine loader dump and contact your service representative.

**MLOXML012E Expected hexadecimal DEVNO, received** *devno***.**

#### **Explanation**

There is a problem with the specified adapter device number.

#### **Operator response**

Check the specified adapter device number or take a machine loader dump and contact your service representative.

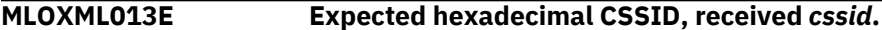

#### **Explanation**

There is a problem with the specified channel subsystem identifier.

#### **Operator response**

Check the specified channel subsystem identifier or take a machine loader dump and contact your service representative.

#### **MLOXML014E Tag <fcp\_ipl> contains the invalid tag <***tag***>.**

#### **Explanation**

The machine loader has found an unknown tag within the *fcp\_ipl* tag.

#### **Operator response**

#### **MLOXML016E More than one <devno> tag.**

#### **Explanation**

The machine loader found a problem within the XML parameter stream. The adapter device number was specified more than once.

#### **Operator response**

Take a machine loader dump and contact your service representative.

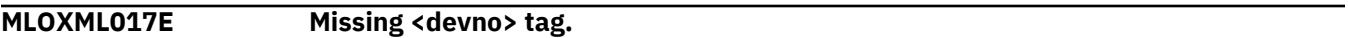

#### **Explanation**

The machine loader found a problem within the XML parameter stream. The adapter device number is missing.

#### **Operator response**

Take a machine loader dump and contact your service representative.

#### **MLOXML018E More than one <wwpn> tag.**

#### **Explanation**

The machine loader found a problem within the XML parameter stream. The WWPN was specified more than once.

#### **Operator response**

Take a machine loader dump and contact your service representative.

**MLOXML019E Missing <wwpn> tag.**

#### **Explanation**

The machine loader found a problem within the XML parameter stream. The WWPN is missing.

#### **Operator response**

Take a machine loader dump and contact your service representative.

#### **MLOXML020E More than one <lun> tag.**

#### **Explanation**

The machine loader found a problem within the XML parameter stream. The LUN was specified more than once.

#### **Operator response**

Take a machine loader dump and contact your service representative.

#### **MLOXML021E Missing <lun> tag.**

#### **Explanation**

The machine loader found a problem within the XML parameter stream. The LUN is missing.

#### **Operator response**

Take a machine loader dump and contact your service representative.

**MLOXML022E More than one <boot\_program\_selector> tag.**

The machine loader found a problem within the XML parameter stream. The boot program selector was specified more than once.

#### **Operator response**

Take a machine loader dump and contact your service representative.

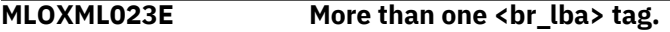

#### **Explanation**

The machine loader found a problem within the XML parameter stream. The alternative boot record was specified more than once.

#### **Operator response**

Take a machine loader dump and contact your service representative.

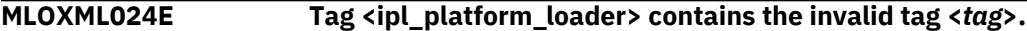

#### **Explanation**

The machine loader has found an unknown tag within the <ipl\_platform\_loader> tag.

#### **Operator response**

Take a machine loader dump and contact your service representative.

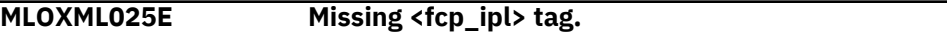

#### **Explanation**

The machine loader found a problem within the XML parameter stream. The <fcp\_ipl> tag is missing.

#### **Operator response**

Take a machine loader dump and contact your service representative.

**MLOXML026E More than one <fcp\_ipl> tag.**

#### **Explanation**

The machine loader found a problem within the XML parameter stream. The <fcp\_ipl> tag was specified more than once.

#### **Operator response**

Take a machine loader dump and contact your service representative.

**MLOXML027E Tag <system\_control\_program> contains the invalid tag <***tag***>.**

#### **Explanation**

The machine loader has found an unknown tag within the <system\_control\_program> tag.

### **Operator response**

Take a machine loader dump and contact your service representative.

**MLOXML028E More than one <parameter\_string> tag.**

The machine loader found a problem within the XML parameter stream. The <parameter\_string> tag was specified more than once.

#### **Operator response**

Take a machine loader dump and contact your service representative.

**MLOXML029E Invalid type:** *type* **(only 'ipl' or 'dump').**

#### **Explanation**

The machine loader found an invalid type within the XML parameter stream.

#### **Operator response**

Take a machine loader dump and contact your service representative.

**MLOXML030E IPL control section should have exactly 1 attribute, found** *number***.**

#### **Explanation**

The machine loader found a problem within the XML parameter stream. The <ipl\_control\_section> tag has zero or more than one attribute.

#### **Operator response**

Take a machine loader dump and contact your service representative.

**MLOXML031E IPL control section contains an incorrect attribute name:** *name***.**

#### **Explanation**

The machine loader found a problem within the XML parameter stream. The attribute name of the <ipl\_control\_section> tag is not correct.

#### **Operator response**

Take a machine loader dump and contact your service representative.

#### **MLOXML032E IPL control section contains an empty attribute value:** *value***.**

#### **Explanation**

The machine loader found a problem within the XML parameter stream. The attribute name of the <ipl\_control\_section> tag is not set.

#### **Operator response**

Take a machine loader dump and contact your service representative.

#### **MLOXML033E Tag <ipl\_control\_section> contains the invalid tag <***tag***>.**

#### **Explanation**

The machine loader found a problem within the XML parameter stream. The <ipl\_control\_section> tag contains an unknown tag.

#### **Operator response**

#### **MLOXML034E More than one <ipl\_platform\_loader> tag (***number***).**

#### **Explanation**

The machine loader found a problem within the XML parameter stream. There should be one  $\epsilon$ ipl\_control\_section $>$  tag, but the machine loader has found more than one.

#### **Operator response**

Take a machine loader dump and contact your service representative.

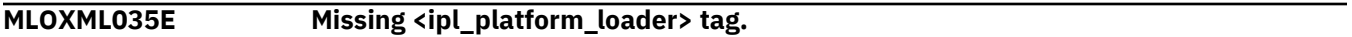

#### **Explanation**

The machine loader found a problem within the XML parameter stream. There should be one <ipl\_control\_section> tag, but the machine loader has found none.

#### **Operator response**

Take a machine loader dump and contact your service representative.

**MLOXML036E More than one <system\_control\_program> tag (***number***).**

#### **Explanation**

The machine loader found a problem within the XML parameter stream. There should be one <system\_control\_program> tag, the machine loader has found more than one.

#### **Operator response**

Take a machine loader dump and contact your service representative.

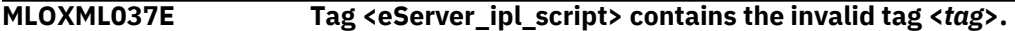

#### **Explanation**

The machine loader found a problem within the XML parameter stream. The *<eServer\_ipl\_script>* tag contains an unknown tag.

#### **Operator response**

Take a machine loader dump and contact your service representative.

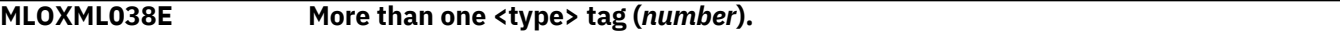

#### **Explanation**

The machine loader found a problem within the XML parameter stream. There should be one <type> tag, the machine loader found more than one.

#### **Operator response**

Take a machine loader dump and contact your service representative.

**MLOXML039E Missing <type> tag.**

#### **Explanation**

The machine loader found a problem within the XML parameter stream. There should be one <type> tag, the machine loader found none.

Take a machine loader dump and contact your service representative.

#### **MLOXML040E More than one <ipl\_control\_section> tag (***number***).**

#### **Explanation**

The machine loader found a problem within the XML parameter stream. There should be one <ipl\_control\_section> tag, the machine loader has found more than one.

#### **Operator response**

Take a machine loader dump and contact your service representative.

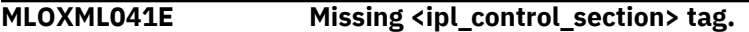

#### **Explanation**

The machine loader found a problem within the XML parameter stream. There should be one <ipl\_control\_section> tag, the machine loader has found none.

#### **Operator response**

Take a machine loader dump and contact your service representative.

#### **MLOXML042E More than one or missing <eServer\_ipl\_script> tag.**

#### **Explanation**

The machine loader found a problem within the XML parameter stream. There should be one <eServer\_ipl\_script> tag, the machine loader has found none or more than one.

#### **Operator response**

Take a machine loader dump and contact your service representative.

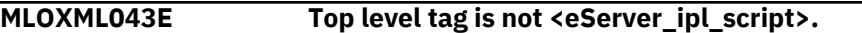

#### **Explanation**

The machine loader found a problem within the XML parameter stream. The top level tag should be <eServer\_ipl\_script>, the machine loader could not locate it.

#### **Operator response**

Take a machine loader dump and contact your service representative.

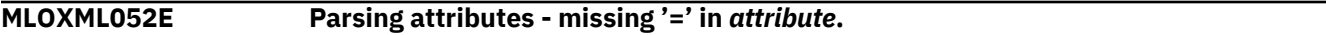

#### **Explanation**

The machine loader found a problem within the XML parameter stream. The syntax of one of the attributes was incorrect. Attribute name and value have to be separated by an "=" sign.

#### **Operator response**

Take a machine loader dump and contact your service representative.

**MLOXML053E Parsing attributes - expected ", received** *char***.**

The machine loader found a problem within the XML parameter stream. The syntax of one of the attributes was incorrect.

#### **Operator response**

Take a machine loader dump and contact your service representative.

**MLOXML054E Parsing attributes - attribute ends without opening ".**

#### **Explanation**

The machine loader found a problem within the XML parameter stream. The syntax of one of the attributes was incorrect.

#### **Operator response**

Take a machine loader dump and contact your service representative.

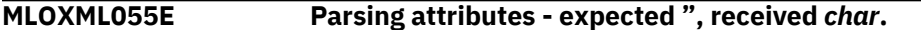

#### **Explanation**

The machine loader found a problem within the XML parameter stream. The syntax of one of the attributes was incorrect.

#### **Operator response**

Take a machine loader dump and contact your service representative.

**MLOXML056E Unable to process attributes.**

#### **Explanation**

The machine loader found a problem within the XML parameter stream. The syntax of one of the attributes was incorrect.

#### **Operator response**

Take a machine loader dump and contact your service representative.

**MLOXML060E Found attribute without '=' in** *string***.**

#### **Explanation**

The machine loader found a problem within the XML parameter stream. The syntax of one of the attributes was incorrect.

#### **Operator response**

Take a machine loader dump and contact your service representative.

#### **MLOXML061E Parsing attributes - expected ", received** *char***.**

#### **Explanation**

The machine loader found a problem within the XML parameter stream. The syntax of one of the attributes was incorrect.

#### **Operator response**

#### **MLOXML062E Parsing attributes - missing opening ".**

#### **Explanation**

The machine loader found a problem within the XML parameter stream. The syntax of one of the attributes was incorrect.

#### **Operator response**

Take a machine loader dump and contact your service representative.

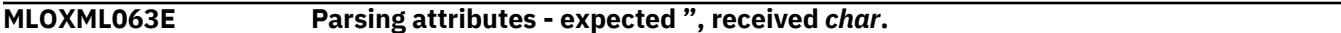

#### **Explanation**

The machine loader found a problem within the XML parameter stream. The syntax of one of the attributes was incorrect.

#### **Operator response**

Take a machine loader dump and contact your service representative.

**MLOXML064E Found invalid string** *string* **in <? ... ?>. (line** *line\_number***)**

#### **Explanation**

The machine loader found a problem within the XML parameter stream. The XML header contains an invalid attribute *string* in XML line *line\_number*.

#### **Operator response**

Take a machine loader dump and contact your service representative.

#### **MLOXML072E Unable to add a child to the XML node.**

#### **Explanation**

The machine loader found a problem within the XML parameter stream.

#### **Operator response**

Take a machine loader dump and contact your service representative.

**MLOXML073E Unable to add attribute to the XML node.**

#### **Explanation**

The machine loader found a problem within the XML parameter stream.

#### **Operator response**

Take a machine loader dump and contact your service representative.

### **MLOXML074E No more tags open: <***tag***>.**

#### **Explanation**

The machine loader found a problem within the XML parameter stream.

#### **Operator response**

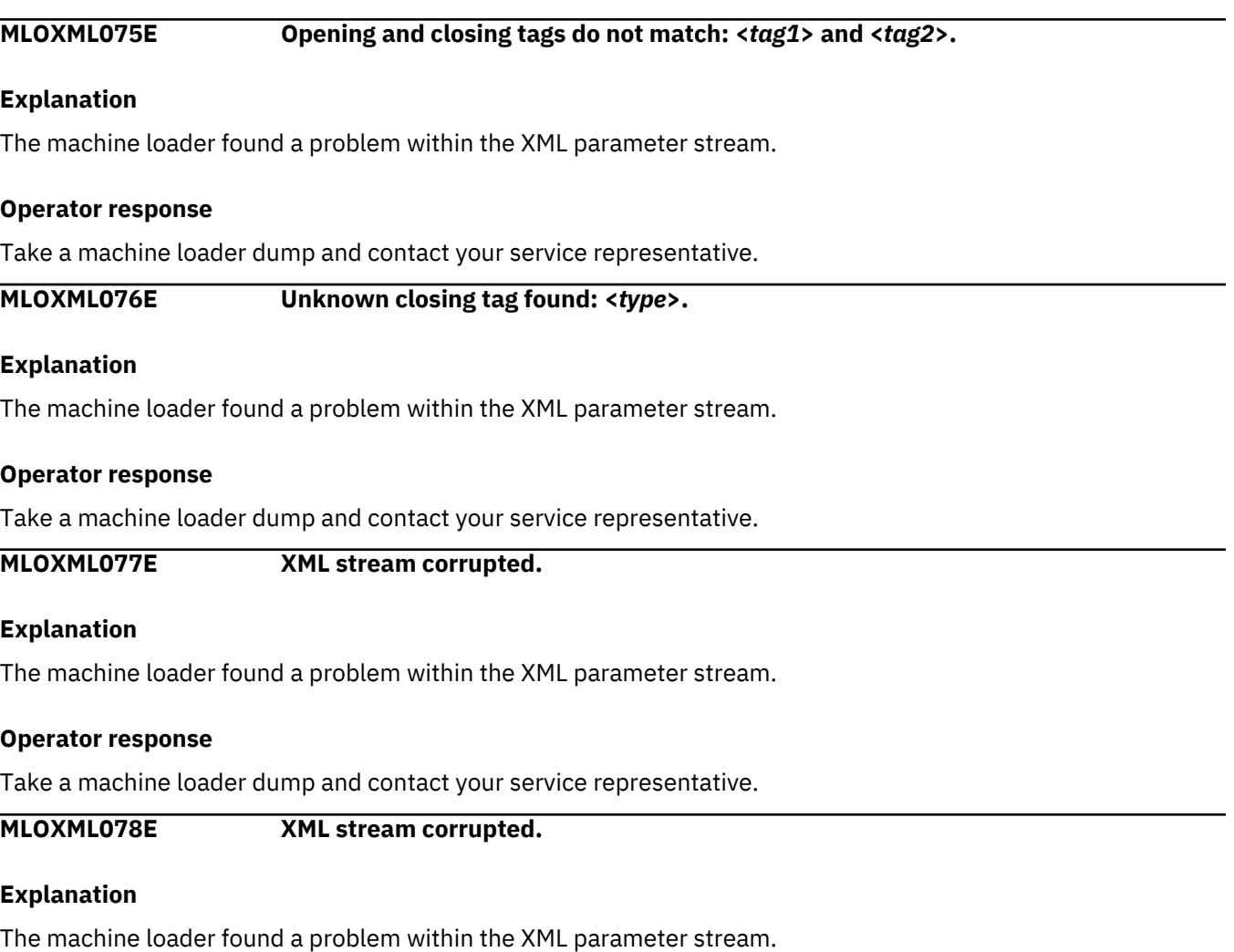

Take a machine loader dump and contact your service representative.

**MLOXML079E XML stream corrupted.**

#### **Explanation**

The machine loader found a problem within the XML parameter stream.

#### **Operator response**

Take a machine loader dump and contact your service representative.

#### **MLOXMLnnnE Out of memory.**

#### **Explanation**

The machine loader ran out of memory; (*nnn* may take various values).

#### **Operator response**

# <span id="page-30-0"></span>**MLOLOAnnnt messages - load SCPL**

This section contains the error messages that are generated in the load SCPL code.

**MLOLOA001I End of memory chunk** *number* **reached.**

#### **Explanation**

The machine loader has reached the end of the current read/write memory chunk. Now the loader is looking for the next read/write memory chunk.

#### **Operator response**

None.

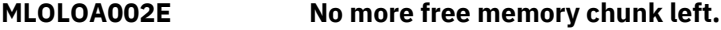

#### **Explanation**

There is no free read/write memory chunk left in storage. The machine loader runs out of memory.

#### **Operator response**

Increase your storage.

**MLOLOA003I Unable to write to memory chunk** *number***.**

#### **Explanation**

The current memory chunk is not a read/write memory chunk. The machine loader will try the next free memory chunk.

#### **Operator response**

None.

**MLOLOA004E No more free memory chunk left.**

#### **Explanation**

The last checked memory chunk was not read/write, but there is no free memory chunk left.

#### **Operator response**

Increase your storage.

**MLOLOA005E Out of range, there is no matching memory chunk.**

#### **Explanation**

The machine loader could not find a free memory chunk.

#### **Operator response**

Increase your storage or take a machine loader dump and contact your service representative.

### **MLOLOA006E Unable to detect block size.**

#### **Explanation**

The machine loader was unable to detect the block size of the boot device.

Take a machine loader dump and contact your service representative.

#### **MLOLOA007E Unable to seek to program table pointer.**

#### **Explanation**

The machine loader was unable to find the start position of the boot record on the boot device.

#### **Operator response**

Take a machine loader dump and contact your service representative.

**MLOLOA009E Error while reading Boot Record.**

#### **Explanation**

The machine loader was unable to read the boot record from the boot device containing the program table pointer.

#### **Operator response**

- 1. Check your SAN configuration and access rights.
- 2. Take a machine loader dump and contact your service representative.

#### **MLOLOA010E Boot Record does not contain a valid pointer.**

#### **Explanation**

There is an invalid magic number within the boot record.

#### **Operator response**

Prepare your boot disk again and rewrite your boot record.

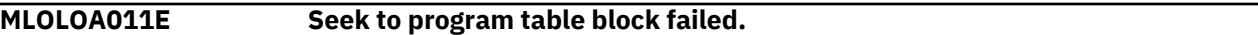

#### **Explanation**

The machine loader was unable to jump to the block containing the program table.

#### **Operator response**

Take a machine loader dump and contact your service representative.

**MLOLOA012E Error while reading program table block.**

#### **Explanation**

The machine loader was unable to read the block from the boot device containing the program table.

#### **Operator response**

Take a machine loader dump and contact your service representative.

#### **MLOLOA013E Invalid Program Table, wrong or missing magic number.**

#### **Explanation**

The magic number within the program table is corrupted or missing.

Prepare your boot disk again.

#### **MLOLOA014E Boot Program Table entry is not valid.**

#### **Explanation**

The specified entry in the boot program table is not valid. It contains either a negative or zero block address or a negative or zero block size.

#### **Operator response**

Prepare your boot disk again.

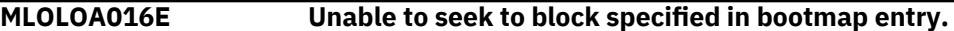

#### **Explanation**

The machine loader was unable to jump to the block specified in the segment table entry.

#### **Operator response**

Prepare your boot disk again.

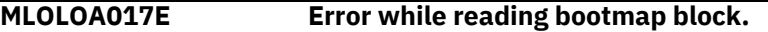

#### **Explanation**

The machine loader was unable to read a block specified within the segment table.

#### **Operator response**

Prepare your boot disk again.

**MLOLOA018E DUMP memory limit reached:** *number* **bytes.**

#### **Explanation**

Machine loader and system dump program have to fit into a special amount of main storage to make sure not to destroy the dump. In this case, the system dump program is too big.

#### **Operator response**

Make sure you have prepared your dump disk using the right system dump program, try to prepare your dump disk again, or take a machine loader dump and contact your service representative.

**MLOLOA019E Unable to load data to memory address:** *address***.**

#### **Explanation**

The machine loader was unable to store some data at a temporary location in storage.

#### **Operator response**

Check previous error messages, increase your main storage, or take a machine loader dump and contact your service representative.

#### **MLOLOA022E Block size of a segment table entry is zero.**

#### **Explanation**

The block sizes of all segment table entries have to be greater than zero.

Prepare your boot disk again.

#### **MLOLOA023E Unable to seek to segment table entry.**

#### **Explanation**

The machine loader was unable to jump to the block containing the segment table entries.

#### **Operator response**

Prepare your boot disk again.

#### **MLOLOA024E Error while reading segment table entry.**

#### **Explanation**

The machine loader was unable to read the block, containing the segment table, from the boot device.

#### **Operator response**

Prepare your boot disk again.

**MLOLOA025E Segment table entry corrupted.**

#### **Explanation**

The block size of this segment table entry is not zero.

#### **Operator response**

Prepare your boot disk again.

#### **MLOLOA026E Could not create movemap entry.**

#### **Explanation**

The machine loader was unable to create a movemap.

#### **Operator response**

Check previous error messages for "Out of memory" situations and increase your memory or take a machine loader dump and contact your service representative.

**MLOLOA027E Unknown type in component table entry.**

#### **Explanation**

The component table contains an entry with an unknown type.

#### **Operator response**

Check to use the right disk preparation tool or take a machine loader dump and contact your service representative.

#### **MLOLOA028E Missing EXECUTE entry in component table.**

## **Explanation**

The last entry in the component table has to have the type EXECUTE.

Prepare your boot disk again or take a machine loader dump and contact your service representative.

**MLOLOA029I Unable to load parameters to memory address:** *old\_address***, using** *new\_address* **now.**

#### **Explanation**

The machine loader is looking for a gap between two components to store the boot parameters. The loader has found a gap, but was not able to write the parameters into it. The loader will search now for the next possible gap.

#### **Operator response**

None.

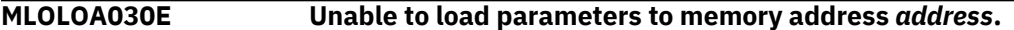

#### **Explanation**

The machine loader is looking for a gap between two components to store the boot parameters. The loader has found a gap, but was not able to write the parameters into it and there is another gap available.

#### **Operator response**

Increase your main storage or take a machine loader dump and contact your service representative.

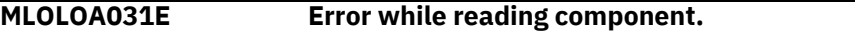

#### **Explanation**

The machine loader was not able to create a movemap entry for the boot parameters.

#### **Operator response**

Take a machine loader dump and contact your service representative.

**MLOLOA032E No space left to store the parameters.**

#### **Explanation**

The machine loader is trying to store the boot parameters right after the last component; there is not enough free space.

#### **Operator response**

Increase your main storage.

**MLOLOA033I Unable to load parameters to memory address:** *old\_address***, using** *new\_address* **now.**

#### **Explanation**

The machine loader is looking for a free storage location after the last component to store the boot parameters. The loader has found free memory, but was unable to write the parameters into it. The loader will search now for the next possible storage location.

#### **Operator response**

None.

**MLOLOA034E Unable to load parameters to memory address:** *address***.**

The machine loader is looking for a free storage location after the last component to store the boot parameters. The loader has found free memory, but was unable to write the parameters into it. There is no other possible storage location.

#### **Operator response**

Increase your main storage or take a machine loader dump and contact your service representative.

**MLOLOA035E Unable to create movemap entry for parameters.**

#### **Explanation**

The machine loader was unable to create a movemap entry for the boot parameters.

#### **Operator response**

Take a machine loader dump and contact your service representative.

**MLOLOA036E IMAGE entry expected, received type** *type***.**

#### **Explanation**

The machine loader found a component table entry that was not type IMAGE.

#### **Operator response**

Prepare your boot disk again or take a machine loader dump and contact your service representative.

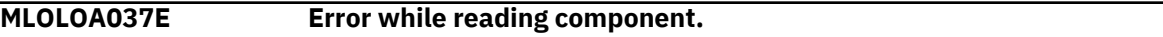

#### **Explanation**

An error occurred while reading one of the components from the boot device.

#### **Operator response**

Check previous error messages, prepare your boot disk again, or take a machine loader dump and contact your service representative.

#### **MLOLOA038E EXECUTE entry expected, received type** *type***.**

#### **Explanation**

The machine loader found a component table entry other than type EXECUTE.

#### **Operator response**

Prepare your boot disk again or take a machine loader dump and contact your service representative.

**MLOLOA039E Unable to create movemap entry.**

#### **Explanation**

The machine loader was unable to create a movemap entry for the currently processed component.

#### **Operator response**

Take a machine loader dump and contact your service representative.

#### **MLOLOA040E Unable to open load device to read the Boot Record.**
The machine loader was unable to open the boot device.

#### **Operator response**

Take a machine loader dump and contact your service representative.

#### **MLOLOA041E Unable to find the component table pointer.**

#### **Explanation**

The machine loader was unable to find the program table pointer within the boot record.

#### **Operator response**

Check previous error messages or prepare your boot disk again.

**MLOLOA042E Pointer to component table block corrupted (zero block size).**

#### **Explanation**

The machine loader has found the pointer to the component table, but the block size value is not valid.

#### **Operator response**

Prepare your boot disk again, check your disk preparation tool, or take a machine loader dump and contact your service representative.

#### **MLOLOA043E Unable to seek to component table block in bootmap.**

#### **Explanation**

The machine loader was unable to jump to the beginning of the component table block.

#### **Operator response**

Take a machine loader dump and contact your service representative.

**MLOLOA045E Error while reading component table.**

#### **Explanation**

The machine loader was unable to read the component table block from the boot device.

#### **Operator response**

Take a machine loader dump and contact your service representative.

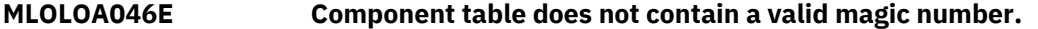

#### **Explanation**

The component table should contain a special magic number.

#### **Operator response**

Prepare your boot disk again, check your disk preparation tool, or take a machine loader dump and contact your service representative.

**MLOLOA047E DUMP specified, but target system is not a valid dump program.**

The user has triggered a DUMP action; the specified dump disk does not contain a valid system dump program.

#### **Operator response**

Check your dump disk or check your disk preparation tool and prepare your dump disk again.

**MLOLOA048E IPL specified, but target system is a dump program.**

#### **Explanation**

The user has triggered an IPL action, but the specified boot disk does not contain a valid system control program.

#### **Operator response**

Check your IPL disk, or check your disk preparation tool and prepare your IPL disk again.

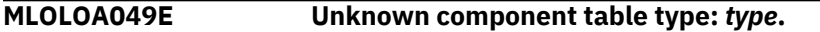

#### **Explanation**

The component table header contains an unknown type value.

#### **Operator response**

Check your disk preparation tool and prepare your disk dump again, or take a machine loader dump and contact your service representative.

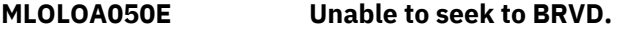

#### **Explanation**

The machine loader was unable to jump to the boot record volume descriptor of your boot optical media.

#### **Operator response**

Check your optical media device, check your boot optical media, or take a machine loader dump and contact your service representative.

#### **MLOLOA051E Unable to read boot record volume descriptor.**

#### **Explanation**

The machine loader is unable to read the boot record volume descriptor from the boot optical media.

#### **Operator response**

Check your optical media device or check your boot optical media.

**MLOLOA052E BRVD - boot record indicator is not zero.**

#### **Explanation**

The boot record volume descriptor on your boot optical media contains a nonzero value for the boot record indicator.

#### **Operator response**

Check your boot optical media.

**MLOLOA053E BRVD - Wrong or missing ISO-9660 identifier.**

The machine loader expected another ISO-9660 identifier within the boot record volume descriptor of your boot optical media.

#### **Operator response**

Check your boot optical media.

```
MLOLOA054E BRVD - Wrong descriptor version.
```
#### **Explanation**

The machine loader expected another descriptor version within the boot record volume descriptor of your boot optical media.

#### **Operator response**

Check your boot optical media.

**MLOLOA055E BRVD - Wrong or missing boot system identifier.**

#### **Explanation**

The machine loader expected another boot system identifier within the boot record volume descriptor of your boot optical media.

#### **Operator response**

Check your boot optical media

**MLOLOA056E Unable to seek to booting catalog.**

#### **Explanation**

The machine loader was unable to jump to the booting catalog on your boot optical media.

#### **Operator response**

Check your optical media device, check your boot optical media, or take a machine loader dump and contact your service representative.

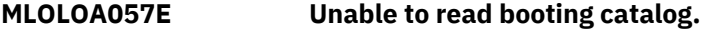

#### **Explanation**

The machine loader is unable to read the booting catalog from the boot optical media.

#### **Operator response**

Check your optical media device, check your boot optical media, or take a machine loader dump and contact your service representative.

#### **MLOLOA058E Booting catalog - wrong header ID.**

#### **Explanation**

The machine loader expected a different header ID within the booting catalog of your boot optical media.

#### **Operator response**

Check your boot optical media.

#### **MLOLOA059E Booting catalog - wrong first key byte.**

#### **Explanation**

The machine loader expected a different first key byte within the booting catalog of your boot optical media.

#### **Operator response**

Check your boot optical media.

**MLOLOA060E Booting catalog - wrong second key byte.**

#### **Explanation**

The machine loader expected a different second key byte within the booting catalog of your boot optical media.

#### **Operator response**

Check your boot optical media.

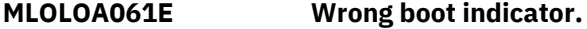

#### **Explanation**

The machine loader expected a different boot indicator within the booting catalog of your boot optical media.

#### **Operator response**

Check your boot optical media.

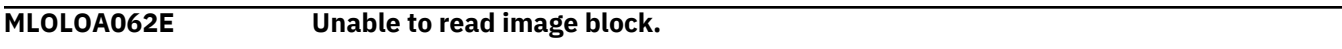

#### **Explanation**

The machine loader is not able to read the image from the boot optical media.

#### **Operator response**

Check your boot optical media or take a machine loader dump and contact your service representative.

**MLOLOA063E DUMP memory limit reached:** *number* **bytes.**

#### **Explanation**

Machine loader and system dump program have to fit into a special amount of main storage making sure not to destroy the dump. In this case, the system dump program is too large.

#### **Operator response**

Check your optical media containing the system dump program, or take a machine loader dump and contact your service representative.

#### **MLOLOA064E Unable to load data to memory address:** *address***.**

#### **Explanation**

The machine loader was unable to copy the image to a temporary memory location.

#### **Operator response**

Check previous error messages, increase main storage, or take a machine loader dump and contact your service representative.

#### **MLOLOA065E Unable to create movemap entry.**

#### **Explanation**

The machine loader was unable to create a movemap entry for the image.

#### **Operator response**

Check previous error messages or take a machine loader dump and contact your service representative.

**MLOLOA066E Unable to seek to previous sector.**

#### **Explanation**

The machine loader has re-read the last data chunk since a memory chunk border was encountered. The loader was unable to reposition the read pointer.

#### **Operator response**

Take a machine loader dump and contact your service representative.

#### **MLOLOA067E Unable to open optical media device.**

#### **Explanation**

The machine loader is unable to open the optical media boot device.

#### **Operator response**

Check your optical media device, check your optical media, or take a machine loader dump and contact your service representative.

**MLOLOA070E Unable to seek to optical media start sector.**

#### **Explanation**

The machine loader was unable to jump to the start sector of your optical media.

#### **Operator response**

Check your optical media device, check your optical media, or take a machine loader dump and contact your service representative.

#### **MLOLOA071I Unable to load parameters to memory address:** *address1***, using** *address2* **now.**

#### **Explanation**

Load parameters had to be saved to a different memory location.

#### **Operator response**

None.

#### **MLOLOA072E Unable to load parameters to memory address:** *address***.**

#### **Explanation**

Load parameters could not be saved to memory.

#### **Operator response**

Increase your storage.

#### **MLOLOA073E Unable to create movemap entry.**

#### **Explanation**

The machine loader was unable to create a movemap entry for the boot parameters.

#### **Operator response**

Take a machine loader dump and contact your service representative.

**MLOLOA074E Unable to create movemap entry.**

#### **Explanation**

The machine loader was unable to create a movemap entry.

#### **Operator response**

Take a machine loader dump and contact your service representative.

**MLOLOA075E System dump programs on optical media are not supported**

#### **Explanation**

System dump programs on optical media are not supported.

#### **Operator response**

Make sure that you specify a non-optical disk as the target device for your dump data.

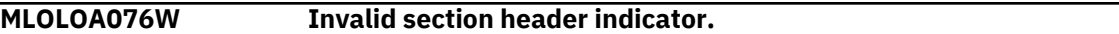

#### **Explanation**

The section header entry of the EI Torito boot format on the optical IPL media is invalid. The section header entry will be skipped.

#### **Operator response**

Inform your distributor, who has provided the optical media, about this problem.

#### **MLOLOA077E Missing or invalid section entry boot indicator.**

#### **Explanation**

The section header entry of the EI Torito boot format on the optical IPL media contains an invalid boot indicator. Either this is an invalid entry or the boot configuration is flagged not bootable.

#### **Operator response**

Inform your distributor, who has provided the optical media, about this problem.

#### **MLOLOA078W Section entry extensions are not supported.**

#### **Explanation**

Extensions from section entries are not supported and will be skipped.

#### **Operator response**

In case the IPL or installation does not complete successfully, inform your distributor, who has provided the optical media about this problem.

#### **MLOLOA079E Invalid boot section entry.**

#### **Explanation**

There is an invalid section entry in the El Torito boot format on the optical IPL media.

#### **Operator response**

Inform your distributor, who has provided the optical media about this problem.

**MLOLOA080E Block size of a segment table pointer is zero.**

#### **Explanation**

Block sizes of all segment table pointers have to be greater than zero.

#### **Operator response**

Prepare your boot disk again.

**MLOLOA081E Program Table Pointer in Boot Record is not valid. (***block number/block size***)**

#### **Explanation**

Block number or size of a program table pointer must never be zero.

#### **Operator response**

Prepare your boot disk again.

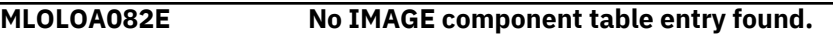

#### **Explanation**

There is no IMAGE entry that specifies the data to load from the disk.

#### **Operator response**

Prepare your boot disk again.

**MLOLOA083E Buffer address <address> is not on page boundary.**

#### **Explanation**

Internal error - a misaligned memory buffer was detected.

#### **Operator response**

Take a machine loader dump and contact your service representative.

**MLOLOA084E Invalid function code <function code> specified.**

#### **Explanation**

Internal error - an illegal function code was specified.

#### **Operator response**

Take a machine loader dump and contact your service representative.

**MLOLOA085E Did not get memory for Load Function Parameter List.**

The machine loader did not get a memory buffer needed.

#### **Operator response**

Increase the memory of your guest and retry.

**MLOLOA086E File transfer failed with error code <error code>.**

#### **Explanation**

System error. This can have multiple reasons.

#### **Operator response**

- Check whether your z/VM level is v6.1 or higher.
- If error code is 4, the z/VM FTP interface is already in use. Please retry the operation.
- For any other error code, contact your service representative.

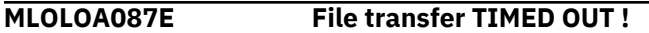

#### **Explanation**

System error.

#### **Operator response**

- Check your IPL parameter settings and retry the operation.
- If the problem persists, please ask your service representative.

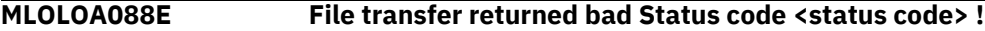

#### **Explanation**

System error.

#### **Operator response**

- Check your IPL parameter settings and retry the operation.
- If the problem persists, please ask your service representative.

**MLOLOA089E Unable to create movemap entry for image.**

#### **Explanation**

The machine loader was unable to create a movemap entry for the loaded image.

### **Operator response**

Take a machine loader dump and contact your service representative.

### **MLOLOA090E Error creating DUMMY movemap entry for IPL parameters.**

### **Explanation**

The machine loader was unable to create a movemap entry for the load parameters.

### **Operator response**

Take a machine loader dump and contact your service representative.

#### **MLOLOA091E Error creating DUMMY execute movemap entry.**

#### **Explanation**

The machine loader was unable to create an execute movemap entry.

#### **Operator response**

Take a machine loader dump and contact your service representative.

**MLOLOA092E Fragmented memory NOT supported !**

#### **Explanation**

Fragmented memory is not supported for this action.

#### **Operator response**

Please configure your z/VM Guest with contiguous memory and repeat.

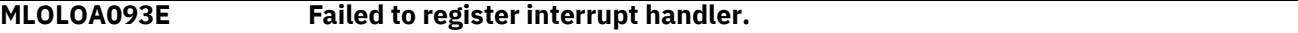

#### **Explanation**

Internal error - registration of an interrupt handler failed.

#### **Operator response**

Take a machine loader dump and contact your service representative.

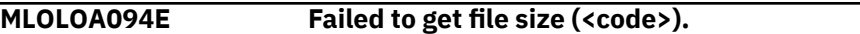

#### **Explanation**

The SCSI IPL Machine Loader was not able to detect the size of the container to load.

#### **Operator response**

- Check for previous error messages.
- If this does not help to resolve the problem, please ask your service representative.

#### **MLOLOA095E Not enough memory left to load file !**

#### **Explanation**

The container to be loaded exceeds the guest's memory.

#### **Operator response**

Increase the memory of your z/VM guest and retry.

#### **MLOLOA096E Failed to load file (<code>).**

### **Explanation**

The SCSI IPL Machine Loader was not able to load the container into guest memory.

#### **Operator response**

- Check for previous error messages.
- If this does not help to resolve the problem, please ask your service representative.

### **MLOLOA097E Failed copy ipl parameters.**

#### **Explanation**

The SCSI IPL Machine Loader was not able to copy the IPL Parameters.

#### **Operator response**

Check previous error messages or take a machine loader dump and contact your service representative.

**MLOLOA097I Fragmented memory not supported, only using memory up to first memory gap (0x# bytes) !**

#### **Explanation**

Fragmented memory is not supported for this action. Only the first contiguous memory chunk will be used.

#### **Operator response**

None.

**MLOLOA099W File transfer service is currently busy (<error code>). Retrying.**

#### **Explanation**

File transfer service is currently busy. Operation will be retried automatically.

#### **Operator response**

None.

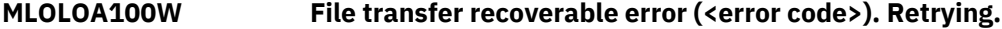

#### **Explanation**

File transfer encountered a recoverable problem. Operation will be retried automatically.

#### **Operator response**

None.

**MLOLOA101E Unknown return code (<error code>) received from File transfer !**

#### **Explanation**

System error.

#### **Operator response**

Take a machine loader dump and contact your service representative.

**MLOLOAnnnE Out of memory.**

#### **Explanation**

The machine loader ran out of memory; (*nnn* may take various values).

#### **Operator response**

Take a machine loader dump and contact your service representative.

## **EXEKEXnnnnnnnt messages - execute data mover**

This section contains the error messages that are generated in the data mover code since z15.

#### **EXEKEXE07C700E Program start failed.**

#### **Explanation**

The machine loader was unable to move components to their final destination.

#### **Operator response**

Contact your service representative. Repair of this problem is concurrent.

## **INTERNnnnnnnnt messages - internal**

This section contains the error messages that are generated in the core code since z15.

### **INTERN0E01EE0E Initialization error.**

#### **Explanation**

The machine loader was unable to perform initial initialization.

#### **Operator response**

Contact your service representative. Repair of this problem is concurrent.

**INTERN0E03EE0E Failed to load boot configuration.**

#### **Explanation**

Unable to obtain the boot configuration from the Support Element.

#### **Operator response**

Contact your service representative. Repair of this problem is concurrent.

### **INTERN0E10EE0E Unsupported boot type.**

#### **Explanation**

The specified load type is not supported.

#### **Operator response**

Contact your service representative. Repair of this problem is concurrent.

**INTERN0E30011E Internal configuration problem.**

#### **Explanation**

The machine loader was unable to read the configuration.

#### **Operator response**

Contact your service representative. Repair of this problem is concurrent.

**INTERN0E40001E Error reading reboot configuration.**

The machine loader was unable to read the re-IPL information from the IPL Parameter Block.

#### **Operator response**

Contact your service representative. Repair of this problem is concurrent.

**INTERN0E40002E Error reading reboot configuration.**

#### **Explanation**

The machine loader was unable to read the re-IPL information from the IPL Parameter Block.

#### **Operator response**

Contact your service representative. Repair of this problem is concurrent.

**INTERN0E40003E Error reading reboot configuration.**

#### **Explanation**

The machine loader was unable to read the re-IPL information from the IPL Parameter Block.

#### **Operator response**

Contact your service representative. Repair of this problem is concurrent.

### **INTERN0E40004E Error reading reboot configuration.**

#### **Explanation**

The machine loader was unable to read the re-IPL information from the IPL Parameter Block.

#### **Operator response**

Contact your service representative. Repair of this problem is concurrent.

**INTERN0E40005E Error reading reboot configuration.**

#### **Explanation**

The machine loader was unable to read the re-IPL information from the IPL Parameter Block.

#### **Operator response**

Contact your service representative. Repair of this problem is concurrent.

**INTERN0E40006E Error reading reboot configuration.**

#### **Explanation**

The machine loader was unable to read the re-IPL information from the IPL Parameter Block.

#### **Operator response**

Contact your service representative. Repair of this problem is concurrent.

### **INTERN0E40007E Error reading reboot configuration.**

### **Explanation**

The machine loader was unable to read the re-IPL information from the IPL Parameter Block.

#### **Operator response**

Contact your service representative. Repair of this problem is concurrent.

#### **INTERN0E40008E Error reading reboot configuration.**

#### **Explanation**

The machine loader was unable to read the re-IPL information from the IPL Parameter Block.

#### **Operator response**

Contact your service representative. Repair of this problem is concurrent.

**INTERN0E40010E Error reading reboot configuration.**

#### **Explanation**

The machine loader was unable to read the re-IPL information from the IPL Parameter Block.

#### **Operator response**

Contact your service representative. Repair of this problem is concurrent.

### **INTERN0E7A011E Internal cleanup failure.**

#### **Explanation**

Error while performing cleanup actions.

#### **Operator response**

Contact your service representative. Repair of this problem is concurrent.

#### **INTERN0E7A111E Internal cleanup failure.**

#### **Explanation**

Error while performing cleanup actions.

#### **Operator response**

Contact your service representative. Repair of this problem is concurrent.

**INTERN0E7A210E Internal cleanup failure.**

#### **Explanation**

Error while performing cleanup actions.

#### **Operator response**

Contact your service representative. Repair of this problem is concurrent.

### **INTERN0E7A310E Internal cleanup failure.**

#### **Explanation**

Error while performing cleanup actions.

#### **Operator response**

Contact your service representative. Repair of this problem is concurrent.

#### **INTERN0E7A610E Internal cleanup failure.**

#### **Explanation**

Error while performing cleanup actions.

#### **Operator response**

Contact your service representative. Repair of this problem is concurrent.

### **INTERN0E7A910E Internal cleanup failure.**

#### **Explanation**

Error while performing cleanup actions.

#### **Operator response**

Contact your service representative. Repair of this problem is concurrent.

#### **INTERN0E7AC11E Internal cleanup failure.**

#### **Explanation**

Error while performing cleanup actions.

#### **Operator response**

Contact your service representative. Repair of this problem is concurrent.

### **INTERN0E7FEEEE Internal abort.**

#### **Explanation**

The IPL failed.

#### **Operator response**

Contact your service representative. Repair of this problem is concurrent.

#### **INTERN0E90EE0C Creating original log failed.**

#### **Explanation**

The machine loader was unable to report the original message.

#### **Operator response**

Contact your service representative. Repair of this problem is concurrent.

**INTERN0E90EE0E IPL ended with an error. No additional information available.**

#### **Explanation**

The IPL failed.

#### **Operator response**

Contact your service representative. Repair of this problem is concurrent.

**INTERN0E98EE0E Writing original log failed.**

The machine loader was unable to report the original message.

#### **Operator response**

Contact your service representative. Repair of this problem is concurrent.

#### **INTERN0E990210 Parameter error.**

#### **Explanation**

Parameter check failed.

#### **Operator response**

Contact your service representative. Repair of this problem is concurrent.

### **LOAKXFnnnnnnnt messages - load program**

This section contains the error messages that are generated in the load program code since z15.

**LOAKXF617C0300 Start preparation for loaded program failed.**

#### **Explanation**

Start preparation for loaded program failed. Consider adding more memory to the partition. Try the operation again.

#### **Operator response**

Contact your service representative. Repair of this problem is concurrent.

### **LOATFTnnnnnnnt messages - load TFTP**

This section contains the error messages that are generated in the load TFTP code since z15.

#### **LOATFT64200628 Encountered an internal error when trying to get a DHCP lease.**

#### **Explanation**

The machine loader was unable to acquire a valid DHCP lease from the DHCP server.

#### **Operator response**

Contact your service representative. Repair of this problem is concurrent.

**LOATFT64200660 DHCP lease information did not return information about a download server.**

#### **Explanation**

The machine loader got a valid DHCP response from the server but the response does not contain the required domain-name-servers information.

#### **Operator response**

Check the configuration of your DHCP server.

**LOATFT64200670 DHCP lease information did not return information about a file name for the Network Boot configuration.**

The machine loader got a valid DHCP response from the server but the response does not contain the required file name information.

#### **Operator response**

Check the configuration of your DHCP server.

**LOATFT64200840 The download server <server> could not be contacted.**

#### **Explanation**

The machine loader was unable to contact the specified TFTP server.

#### **Operator response**

Check your network setup and the configuration of your DHCP server.

**LOATFT64200860 An error occurred when parsing the Network Boot configuration <configuration>: No value found for <for>.**

#### **Explanation**

The boot configuration on the boot server is incomplete.

#### **Operator response**

Check the configuration of your DHCP and TFTP servers.

**LOATFT64200880 An error occurred when trying to download the component <component> specified in the Network Boot configuration.**

#### **Explanation**

The machine loader was unable to retrieve at least one of the specified files from the TFTP server.

#### **Operator response**

Check the configuration of your DHCP and TFTP servers.

**LOATFT64A00620 Unable to get a DHCP lease over the network bind device <device>.**

#### **Explanation**

The DHCP server did not return a DHCP lease.

#### **Operator response**

Check the configuration of your DHCP server.

## **MLOLOAnnnnnnnt messages - load SCPL for IBM z15**

This section contains the error messages that are generated in the load SCPL code since IBM z15 (z15).

#### **MLOLOA6268310E Error generating IPL Parameter Block.**

#### **Explanation**

Unable to create IPL Parameter Block from load parameters.

#### **Operator response**

Contact your service representative. Repair of this problem is concurrent.

#### **MLOLOA6268311E Error storing IPL Parameter Block.**

#### **Explanation**

Unable to store IPL Parameter Block.

#### **Operator response**

Contact your service representative. Repair of this problem is concurrent.

### **MLOLOA6268610E Error sending IPL Parameter Block.**

#### **Explanation**

The machine loader was unable to persist the IPL information.

#### **Operator response**

Contact your service representative. Repair of this problem is concurrent.

#### **MLOLOA6268611E Error reading IPL Parameter Block.**

#### **Explanation**

The machine loader was unable to read the IPL Parameter Block.

#### **Operator response**

Contact your service representative. Repair of this problem is concurrent.

#### **MLOLOA6269006E Unable to detect block size of device <device>.**

#### **Explanation**

The machine loader was unable to detect the block size of the boot device.

#### **Operator response**

Check your IPL settings and SAN configuration.

**MLOLOA6269007E Unable to find Program Table pointer on device <device>.**

#### **Explanation**

The machine loader was unable to find the boot record on the boot device.

#### **Operator response**

Check your IPL settings and the installation of the program to IPL.

### **MLOLOA6269008E Out of memory (<details>).**

#### **Explanation**

The machine loader ran out of memory.

#### **Operator response**

Contact your service representative. Repair of this problem is concurrent.

#### **MLOLOA6269009E Error while reading Boot Record from device <device>.**

#### **Explanation**

The machine loader was unable to read the boot record from the boot device.

#### **Operator response**

Check your IPL settings and the installation of the program to IPL.

#### **MLOLOA6269010E Boot Record on device <device> does not contain a valid pointer.**

#### **Explanation**

There is an invalid magic number within the boot record.

#### **Operator response**

Check your IPL settings and the installation of the program to IPL.

#### **MLOLOA6269011E Program Table Block not found on device <device>.**

#### **Explanation**

The machine loader was unable to locate the block containing the Program Table.

#### **Operator response**

Check your IPL settings and the installation of the program to IPL.

#### **MLOLOA6269012E Error reading Program Table Block from device <device>.**

#### **Explanation**

The machine loader was unable to read the Program Table from the boot device.

#### **Operator response**

Check your IPL settings and the installation of the program to IPL.

#### **MLOLOA6269013E Wrong or missing magic number in Program Table on device <device>.**

#### **Explanation**

The magic number within the Program Table is corrupted or missing.

#### **Operator response**

Check your IPL settings and the installation of the program to IPL.

**MLOLOA6269014E Invalid Boot Program Table entry found on device <device>.**

#### **Explanation**

The specified entry in the boot Program Table is not valid.

#### **Operator response**

Check your IPL settings and the installation of the program to IPL.

**MLOLOA6269016E Unable to find block specified in bootmap entry on device <device>.**

The machine loader was unable to jump to the block specified in the Segment Table entry.

#### **Operator response**

Check your IPL settings and the installation of the program to IPL.

#### **MLOLOA6269017E Error reading bootmap block from device <device>.**

#### **Explanation**

The machine loader was unable to read a block specified within the Segment Table.

#### **Operator response**

Check your IPL settings and the installation of the program to IPL.

**MLOLOA6269018E DUMP memory limit exceeded.**

#### **Explanation**

The dump program does exceed the maximum size.

#### **Operator response**

Contact your service representative. Repair of this problem is concurrent.

**MLOLOA6269022E Block size of a Segment Table entry is zero on device <device>.**

#### **Explanation**

The block sizes of a Segment Table entry is zero.

#### **Operator response**

Check your IPL settings and the installation of the program to IPL.

**MLOLOA6269023E Unable to find Segment Table entry on device <device>.**

#### **Explanation**

The machine loader was unable to locate the block containing the Segment Table entries.

#### **Operator response**

Check your IPL settings and the installation of the program to IPL.

**MLOLOA6269024E Error reading Segment Table entry from device <device>.**

#### **Explanation**

The machine loader was unable to read the Segment Table, from the boot device.

#### **Operator response**

Check your IPL settings and the installation of the program to IPL.

### **MLOLOA6269025E Segment Table entry corrupted on device <device>.**

### **Explanation**

The block size of a Segment Table entry is not zero.

#### **Operator response**

Check your IPL settings and the installation of the program to IPL.

#### **MLOLOA6269026E Could not create movemap entry.**

#### **Explanation**

The machine loader was unable to create a movemap.

#### **Operator response**

Contact your service representative. Repair of this problem is concurrent.

### **MLOLOA6269027E Component of unknown type found on device <device>.**

#### **Explanation**

The Component Table contains an entry with an unknown type.

#### **Operator response**

Check your IPL settings and the installation of the program to IPL.

#### **MLOLOA6269028E Missing Execute entry on device <device>.**

#### **Explanation**

The last entry in the Component Table has to be of type EXECUTE.

#### **Operator response**

Check your IPL settings and the installation of the program to IPL.

#### **MLOLOA6269029E Execute entry found at unexpected position on device <device>.**

#### **Explanation**

Execute entry has to be the last entry in Component Table.

#### **Operator response**

Check your IPL settings and the installation of the program to IPL.

#### **MLOLOA626902AE Execute entry is not preceded by Image entry on device <device>.**

#### **Explanation**

The machine loader found a Component Table entry that is not of type IMAGE.

### **Operator response**

Check your IPL settings and the installation of the program to IPL.

### **MLOLOA6269036E Component sequence error on device <device>.**

### **Explanation**

The machine loader found a Component Table entry that is not of type IMAGE.

### **Operator response**

Check your IPL settings and the installation of the program to IPL.

### **MLOLOA6269037E Error reading component from device <device>.**

#### **Explanation**

An error occurred while reading one of the components from the boot device.

#### **Operator response**

Check your IPL settings and the installation of the program to IPL.

#### **MLOLOA626903EE Component exceeds memory limit.**

#### **Explanation**

A component exceeds the memory of the LPAR.

#### **Operator response**

Check the memory size of the LPAR and the installation of the program to IPL.

#### **MLOLOA6269040E Failed to open device <device>.**

#### **Explanation**

The machine loader was unable to open the boot device.

#### **Operator response**

Check your IPL settings and your SAN configuration.

**MLOLOA6269041E Unable to find a valid Component Table pointer on device <device>.**

#### **Explanation**

The machine loader was unable to find the Program Table pointer within the boot record.

#### **Operator response**

Check your IPL settings and the installation of the program to IPL.

#### **MLOLOA6269042E Pointer to Component Table block corrupted on device <device>.**

#### **Explanation**

The value of the block size in the component table is not valid.

#### **Operator response**

Check your IPL settings and the installation of the program to IPL.

#### **MLOLOA6269043E Unable to find Component Table block on device <device>.**

#### **Explanation**

The machine loader was unable to locate the beginning of the Component Table block.

#### **Operator response**

Check your IPL settings and the installation of the program to IPL.

#### **MLOLOA6269045E Error reading Component Table from device <device>.**

The machine loader was unable to read the Component Table block from the boot device.

#### **Operator response**

Check your IPL settings and the installation of the program to IPL.

#### **MLOLOA6269046E Component Table on device <device> does not contain a valid magic number.**

#### **Explanation**

The Component Table does not contain a special magic number.

#### **Operator response**

Check your IPL settings and the installation of the program to IPL.

**MLOLOA6269047E DUMP specified, but target system on device <device> is not a valid dump program.**

#### **Explanation**

The user has triggered a DUMP action; the specified dump disk does not contain a valid system dump program.

#### **Operator response**

Check your IPL settings.

**MLOLOA6269048E IPL specified, but target system on device <device> is a dump program.**

#### **Explanation**

The user has triggered an IPL action, but the specified boot disk does not contain a valid system control program.

#### **Operator response**

Check your IPL settings.

#### **MLOLOA6269049E Component Table on device <device> has invalid type.**

#### **Explanation**

The Component Table header contains an unknown type value.

#### **Operator response**

Check your IPL settings and the installation of the program to IPL.

**MLOLOA6269050E Secure IPL: Execute entry does not point to the beginning of a signed component on device <device>.**

#### **Explanation**

The execute entry needs to point to the beginning of a signed component.

#### **Operator response**

Check your IPL settings and the installation of the program to IPL.

**MLOLOA6269051E Secure IPL: Signature verification failed for component on device <device>.**

The machine loader was unable to verify the signature of a component.

#### **Operator response**

Check your IPL settings and the installation of the program to IPL.

#### **MLOLOA6269052E Failed to create entry in Device Component List.**

#### **Explanation**

The machine loader was unable to add the signature verification record in the Device Component List.

#### **Operator response**

Contact your service representative. Repair of this problem is concurrent.

#### **MLOLOA6269053E Signature component on device <device> does exceed the maximum length.**

#### **Explanation**

The maximum length of all signature components is exceeded.

#### **Operator response**

Check your IPL settings and the installation of the program to IPL.

#### **MLOLOA6269054E Failed to locate device <device>.**

#### **Explanation**

The machine loader was unable to detect the device address.

#### **Operator response**

Check your IPL settings and your SAN configuration.

**MLOLOA6269055E Component Table on device <device> exceeds maximum size.**

#### **Explanation**

Size of the Component Table needs to be greater then zero.

#### **Operator response**

Check your IPL settings and the installation of the program to IPL.

**MLOLOA6269056E Error Processing Component Table on device <device>.**

#### **Explanation**

The Component Table needs to contain at least one image entry.

### **Operator response**

Check your IPL settings and the installation of the program to IPL.

### **MLOLOA6269057E Error reading IPL Parameter Block.**

### **Explanation**

The machine loader was unable to read the IPL Parameter Block.

#### **Operator response**

Contact your service representative. Repair of this problem is concurrent.

#### **MLOLOA6269058E IPL Report Block does exceed the maximum size allowed.**

#### **Explanation**

The IPL parameter block exceeded the size of two pages.

#### **Operator response**

Contact your service representative. Repair of this problem is concurrent.

#### **MLOLOA6269059E Error creating IPL Report Block.**

#### **Explanation**

The machine loader was unable to create the IPL Report Block.

#### **Operator response**

Contact your service representative. Repair of this problem is concurrent.

**MLOLOA6269060E No space found for IPL Parameter Block.**

#### **Explanation**

There was not enough free space to store the IPL Parameter Block in memory.

#### **Operator response**

Contact your service representative. Repair of this problem is concurrent.

#### **MLOLOA6269061E Error writing IPL Parameter Block.**

#### **Explanation**

Unable to write the address of the IPL Parameter Block to the low core.

#### **Operator response**

Contact your service representative. Repair of this problem is concurrent.

#### **MLOLOA6269062E Unable to align components.**

#### **Explanation**

The machine loader was unable to align the components in memory.

#### **Operator response**

Contact your service representative. Repair of this problem is concurrent.

#### **MLOLOA6269063E Overlapping components found on device <device>.**

#### **Explanation**

At least two components have the same target address.

#### **Operator response**

The installation of the program to IPL is not correct. Contact the distributor of the program.

### **MLOLOA6269064E Secure IPL: There are no signed components available on device <device>.**

#### **Explanation**

The operating system on the disk is not installed with Secure IPL support.

#### **Operator response**

Check your IPL settings and the installation of the program to IPL.

#### **MLOLOA6269080E Block size of a Segment Table pointer is zero on device <device>.**

#### **Explanation**

The block sizes of all Segment Table entries have to be greater than zero.

#### **Operator response**

Check your IPL settings and the installation of the program to IPL.

#### **MLOLOA6269081E Program Table pointer in Boot Record on device <device> is not valid.**

#### **Explanation**

Block number or size of a Program Table pointer must to be zero.

#### **Operator response**

Check your IPL settings and the installation of the program to IPL.

#### **MLOLOA6269200E Too few components to load found on device <device>.**

#### **Explanation**

The Component Table needs to at least contain two components.

#### **Operator response**

Check your IPL settings and the installation of the program to IPL.

#### **MLOLOA6269201E Movemap exceeds maximum size.**

#### **Explanation**

The number of components exceeded the maximum size of 16.

#### **Operator response**

Contact your service representative. Repair of this problem is concurrent.

#### **MLOLOA6269202E No address found in Execute entry on device <device>.**

#### **Explanation**

The specified execute entry address was invalid.

#### **Operator response**

Check your IPL settings and the installation of the program to IPL.

### **MLOLOA6269203E Internal load failed.**

The IPL failed.

#### **Operator response**

Contact your service representative. Repair of this problem is concurrent.

### **PRENETnnnnnnnt messages - prepare network**

This section contains the error messages that are generated in the prepare network code since z15.

**PRENET21100420 Network initialization on device <device> failed due to an external setup problem.**

#### **Explanation**

The machine loader was unable to initialize the specified network device.

#### **Operator response**

Check your network setup and the parameters specified and retry the operation.

**PRENET21100428 Failed to bring network device <device> online.**

#### **Explanation**

The machine loader was unable to bring up the network device.

#### **Operator response**

Check your network setup and your I/O configuration and retry the operation.

## **PRNVMEnnnnnnnt messages - prepare NVMe**

This section contains the error messages that are generated in the prepare NVMe code since z15.

**PRNVME2410010E Device FID=<fid> was not found.**

#### **Explanation**

The specified device number was not found in the I/O configuration.

#### **Operator response**

Check your I/O setup and your boot configuration.

**PRNVME2410011E Device FID=<fid> was not found.**

#### **Explanation**

The specified device number was not found in the I/O configuration.

#### **Operator response**

Check your I/O setup and your boot configuration.

### **PRNVME2410020E Device FID=<fid> was not recognized as a NVMe device.**

### **Explanation**

The specified device number was not recognized as an NVMe PCI device.

#### **Operator response**

Check your I/O setup and your boot configuration.

### **PRNVME2410030E Unable to configure device FID=<fid> online.**

#### **Explanation**

The specified device number was not recognized as an NVMe PCI device.

#### **Operator response**

Check your I/O setup and your boot configuration.

### **PRNVME2444A10E Device <device> has not appeared.**

#### **Explanation**

The machine loader was not able to access the device.

#### **Operator response**

Check your I/O setup and your boot configuration.

## **PRSCSInnnnnnnt messages - prepare SCSI LUN**

This section contains the error messages that are generated in the prepare SCSI code since z15.

### **PRSCSI2242210E <BUS-ID> is not a valid bus ID.**

#### **Explanation**

The machine loader could not activate the SCSI device using FCP.

#### **Operator response**

Check your I/O setup and your boot configuration.

### **PRSCSI2242211E Error setting HBA=<hba> online.**

#### **Explanation**

The machine loader encountered an error while accessing the specified HBA.

#### **Operator response**

Check your I/O setup and your boot configuration.

### **PRSCSI2244310E Device <device> has not appeared.**

### **Explanation**

The specified device number was not recognized as an FCP HBA.

### **Operator response**

Check your I/O setup and your boot configuration.

**PRSCSI2244311E HBA=<hba> does not have access to WWPN=<wwpn>.**

The machine loader was not able to access the specified WWPN.

#### **Operator response**

Check your SAN setup and your boot configuration.

### **PRSCSI2244610E HBA=<hba> does not have access to LUN=<lun> with WWPN=<wwpn>.**

#### **Explanation**

The machine loader was not able to access the specified LUN on the storage server.

#### **Operator response**

Check your SAN setup and your boot configuration.

### **PRSCSI2244A10E Device <device> has not appeared.**

#### **Explanation**

The machine loader was not able to access the device on the storage server.

#### **Operator response**

Check your I/O setup and your boot configuration.

# **Chapter 3. User errors**

This chapter contains some examples of the more important user errors from the machine loader.

## **FCP adapter (devno)**

MLOFCP011E: Device 0.0#### is not a recognized FCP device. MLOEVL012I: Machine loader up and running (version v#.##). MLOEVL022E: Failed to get a valid subchannel number for device 0x####. MLOEVL010E: IPL failed.

#### **Problem:**

You specified an FCP adapter that was not online or nonexisting. The machine loader does not recover successfully.

#### **Solution:**

Check your specified adapter number or check if the adapter is available to your system.

### **World wide port name (WWPN)**

```
MLOFCP003W: WWPN 0x################ not found by nameserver lookup.
MLOFCP009E: Unable to open target port with WWPN 0x################ (d_id 0x########) 
on adapter 0x####.
MLOEVL012I: Machine loader up and running (version v#.##).
MLOEVL005E: No SCSI device found on adapter 0x#### with WWPN 0x###################
and LUN 0x################.
MLOEVL010E: IPL failed.
```
#### **Problem:**

You specified a port name (WWPN) that was wrong or nonexisting.

#### **Solution:**

Check your specified WWPN number or check the port.

### **Logical unit number (LUN)**

```
MLOEVL012I: Machine loader up and running (version v#.##).
MLOEVL005E: No SCSI device found on adapter 0x#### with WWPN 0x###################
and LUN 0x################.
MLOEVL010E: IPL failed.
```
#### **Problem:**

You specified a LUN that was of a nonexisting SCSI disk; the disk is not accessible. The specified SCSI disk was not properly prepared and the machine loader detected an invalid boot record.

#### **Solution:**

Check your SCSI disk LUN or check your SCSI disk preparation.

### **Boot record LBA**

```
MLOEVL012I: Machine loader up and running (version v#.##).
MLOLOA010E: Boot Record does not contain a valid pointer.
MLOLOA041E: Unable to find the component table pointer.
MLOEVL010E: IPL failed.
```
#### **Problem:**

The machine loader was unable to find the boot record. The SCSI disk was not set up properly and the boot record is corrupted.

#### **Solution:**

Check if the boot record field was set correctly; you could be pointing to a nonexistent boot record. The default is zero. Check your disk preparation.

### **Boot program selector**

MLOEVL012I: Machine loader up and running (version v#.##) MLOLOA014E: Boot Program Table entry is not valid. (0/512) MLOLOA041E: Unable to find the component table pointer. MLOEVL010E: IPL failed.

#### **Problem:**

The machine loader was unable to find your specified boot configuration.

#### **Solution:**

Check if the boot program selector field was set correctly; you could be pointing to a nonexistent configuration. Check your disk preparation.

### **DUMP of an IPL disk**

```
MLOEVL012I: Machine loader up and running (version v#.##).
MLOLOA047E: DUMP specified, but target system is not a valid dump program.
MLOEVL011E: DUMP failed.
```
#### **Problem:**

You are trying to dump from a SCSI disk, which was prepared for SCSI IPL.

#### **Solution:**

Check your specified SCSI disk.

### **IPL of a DUMP disk**

```
MLOEVL012I: Machine loader up and running (version v#.##).
MLOLOA048E: IPL specified, but target system is a dump program.
MLOEVL011E: DUMP failed.
```
#### **Problem:**

You are trying to IPL from a SCSI disk, which was prepared for SCSI Dump and contains a system dumper.

#### **Solution:**

Check your specified SCSI disk.

# **Appendix A. How to take a machine loader dump**

If there are problems during a SCSI IPL of a logical partition or while taking a SCSI dump of a partition, you may be required to take a dump of the machine loader that performs the SCSI IPL or SCSI DUMP function. This will assist your service representative in diagnosing the problem. Several error messages described in this publication require you to take a machine loader dump. For more information on how to take a dump of the machine loader, see the "Dumping SCSI IPL Data" section in one of the following publications:

- IBM Z, IBM LinuxONE, and IBM zEnterprise® System *Support Element Operations Guide*
	- **Note:** The content can be found on the console help system, or on Resource Link at [http://](http://www.ibm.com/servers/resourcelink) [www.ibm.com/servers/resourcelink](http://www.ibm.com/servers/resourcelink) under the **Library** section.
- System z10® *Support Element Operations Guide*, SC28-6879
- System z9® *Support Element Operations Guide*, SC28-6860
- zSeries 890 and 990 *Support Element Operations Guide*, SC28-6831
- zSeries 800 and 900 *Support Element Operations Guide*, SC28-6818

If this problem occurs during an IPL of a z/VM guest operating system and the associated error message requires you to take a machine loader dump, you must take a plain z/VM guest memory dump in order to preserve the machine loader state. It is recommended that you use a Linux® system to obtain the memory dump. For more information, see the *Linux on System z® - Using the Dump Tools*, SC33-8290.

# **Appendix B. Notices**

This information was developed for products and services offered in the US.

IBM may not offer the products, services, or features discussed in this document in other countries. Consult your local IBM representative for information on the products and services currently available in your area. Any reference to an IBM product, program, or service is not intended to state or imply that only that IBM product, program, or service may be used. Any functionally equivalent product, program, or service that does not infringe any IBM intellectual property right may be used instead. However, it is the user's responsibility to evaluate and verify the operation of any non-IBM product, program, or service.

IBM may have patents or pending patent applications covering subject matter described in this document. The furnishing of this document does not grant you any license to these patents. You can send license inquiries, in writing, to:

*IBM Director of Licensing IBM Corporation North Castle Drive, MD-NC119 Armonk, NY 10504-1785 US*

INTERNATIONAL BUSINESS MACHINES CORPORATION PROVIDES THIS PUBLICATION "AS IS" WITHOUT WARRANTY OF ANY KIND, EITHER EXPRESS OR IMPLIED, INCLUDING, BUT NOT LIMITED TO, THE IMPLIED WARRANTIES OF NON-INFRINGEMENT, MERCHANTABILITY OR FITNESS FOR A PARTICULAR PURPOSE. Some jurisdictions do not allow disclaimer of express or implied warranties in certain transactions, therefore, this statement may not apply to you.

This information could include technical inaccuracies or typographical errors. Changes are periodically made to the information herein; these changes will be incorporated in new editions of the publication. IBM may make improvements and/or changes in the product(s) and/or the program(s) described in this publication at any time without notice.

Any references in this information to non-IBM websites are provided for convenience only and do not in any manner serve as an endorsement of those websites. The materials at those websites are not part of the materials for this IBM product and use of those websites is at your own risk.

IBM may use or distribute any of the information you provide in any way it believes appropriate without incurring any obligation to you.

Information concerning non-IBM products was obtained from the suppliers of those products, their published announcements or other publicly available sources. IBM has not tested those products and cannot confirm the accuracy of performance, compatibility or any other claims related to non-IBM products. Questions on the capabilities of non-IBM products should be addressed to the suppliers of those products.

Statements regarding IBM's future direction or intent are subject to change or withdrawal without notice, and represent goals and objectives only.

This information contains examples of data and reports used in daily business operations. To illustrate them as completely as possible, the examples include the names of individuals, companies, brands, and products. All of these names are fictitious and any similarity to actual people or business enterprise is entirely coincidental.

### **Trademarks**

IBM, the IBM logo, and ibm.com® are trademarks or registered trademarks of International Business Machines Corporation, in the United States and/or other countries. Other product and service names

might be trademarks of IBM or other companies. A current list of IBM trademarks is available on [http://](http://www.ibm.com/trademark) [www.ibm.com/trademark.](http://www.ibm.com/trademark)

The registered trademark Linux<sup>®</sup> is used pursuant to a sublicense from the Linux Foundation, the exclusive licensee of Linus Torvalds, owner of the mark on a worldwide basis.

Microsoft, Windows, and the Windows logo are trademarks of Microsoft Corporation in the United States, other countries, or both.

Other product and service names might be trademarks of IBM or other companies.

## **Class A Notices**

The following Class A statements apply to this IBM product. The statement for other IBM products intended for use with this product will appear in their accompanying manuals.

#### **Federal Communications Commission (FCC) Statement**

**Note:** This equipment has been tested and found to comply with the limits for a Class A digital device, pursuant to Part 15 of the FCC Rules. These limits are designed to provide reasonable protection against harmful interference when the equipment is operated in a commercial environment. This equipment generates, uses, and can radiate radio frequency energy and, if not installed and used in accordance with the instruction manual, may cause harmful interference to radio communications. Operation of this equipment in a residential area is likely to cause harmful interference, in which case the user will be required to correct the interference at his own expense.

Properly shielded and grounded cables and connectors must be used in order to meet FCC emission limits. IBM is not responsible for any radio or television interference caused by using other than recommended cables and connectors or by unauthorized changes or modifications to this equipment. Unauthorized changes or modifications could void the user's authority to operate the equipment.

This device complies with Part 15 of the FCC rules. Operation is subject to the following two conditions: (1) this device may not cause harmful interference, and (2) this device must accept any interference received, including interference that may cause undesired operation.

#### **Industry Canada Compliance Statement**

This Class A digital apparatus complies with Canadian ICES-003.

#### **Avis de conformité à la réglementation d'Industrie Canada**

Cet appareil numérique de la classe A est conforme à la norme NMB-003 du Canada.

#### **European Community Compliance Statement**

This product is in conformity with the protection requirements of EU Council Directive 2014/30/EU on the approximation of the laws of the Member States relating to electromagnetic compatibility. IBM cannot accept responsibility for any failure to satisfy the protection requirements resulting from a nonrecommended modification of the product, including the fitting of non-IBM option cards.

This product has been tested and found to comply with the limits for Class A Information Technology Equipment according to European Standard EN 55032. The limits for Class A equipment were derived for commercial and industrial environments to provide reasonable protection against interference with licensed communication equipment.

European Community contact: IBM Deutschland GmbH Technical Regulations, Department M372 IBM-Allee 1, 71139 Ehningen, Germany Tele: +49 (0) 800 225 5423 or +49 (0) 180 331 3233 email: halloibm@de.ibm.com

**Warning:** This is a Class A product. In a domestic environment, this product may cause radio interference, in which case the user may be required to take adequate measures.

#### **VCCI Statement - Japan**

この装置は、 クラス A 情報技術装置です。 この装置を家庭環境で使用する と電波妨害を引き起こすことがあります。この場合には使用者が適切な対策 を講ずるよう要求されることがあります。 **VCCI-A** 

The following is a summary of the Japanese VCCI statement above:

This is a Class A product based on the standard of the VCCI Council. If this equipment is used in a domestic environment, radio interference may occur, in which case the user may be required to take corrective actions.

#### **Japan JIS C 61000-3-2 Compliance**

(一社)電子情報技術産業協会 高調波電流抑制対策実施 要領に基づく定格入力電力値: Knowledge Centerの各製品の 仕様ページ参照

For products less than or equal to 20 A per phase, the following statement applies:

高調波電流規格 JIS C 61000-3-2 適合品

For products greater than 20 A, single-phase, the following statements apply:

高調波電流規格 JIS C 61000-3-2 準用品

本装置は、「高圧又は特別高圧で受電する需要家の高調波抑制対 策ガイドライン」対象機器(高調波発生機器)です。 回路分類: 6 (単相、 P F C回路付) 換算係数:0

For products greater than 20 A per phase, three-phase, the following statements apply:

高調波電流規格 JIS C 61000-3-2 準用品

本装置は、「高圧又は特別高圧で受電する需要家の高調波抑制対 策ガイドライン」対象機器(高調波発生機器)です。 回路分類: 5 (3相、PFC回路付) 換算係数 :0

**Electromagnetic Interference (EMI) Statement - People's Republic of China**

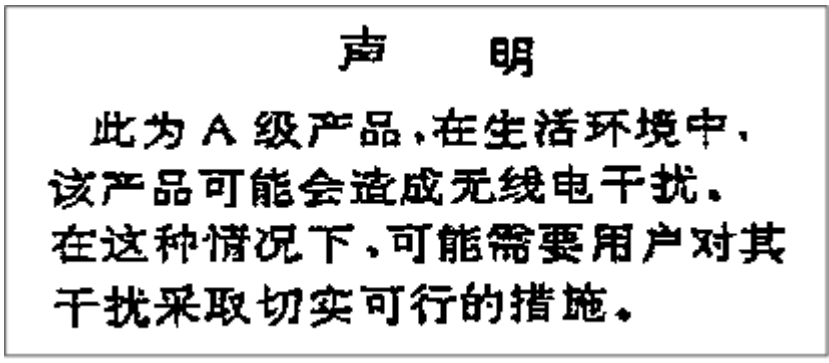

**Declaration:** This is a Class A product. In a domestic environment, this product may cause radio interference, in which case the user may need to perform practical action.

**Electromagnetic Interference (EMI) Statement - Taiwan**

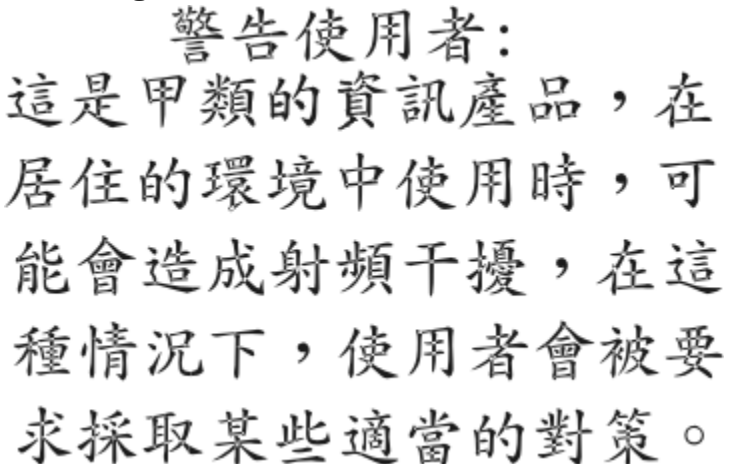

The following is a summary of the Taiwan EMI statement above:

**Warning:** This is a Class A product. In a domestic environment, this product may cause radio interference, in which case the user will be required to take adequate measures.

IBM Taiwan Contact Information:<br>台灣IBM 產品服務聯絡方式: 台灣國際商業機器股份有限公司 台北市松仁路7號3樓 電話:0800-016-888

### **Electromagnetic Interference (EMI) Statement - Korea**

이 기기는 업무용(A급)으로 전자파적합등록을 한 기기이오니 판매자 또는 사용자는 이 점을 주의하시기 바라며, 가정외의 지역에서 사용하는 것을 목적으로 합니다.

#### **Germany Compliance Statement**

**Deutschsprachiger EU Hinweis: Hinweis für Geräte der Klasse A EU-Richtlinie zur Elektromagnetischen Verträglichkeit**
Dieses Produkt entspricht den Schutzanforderungen der EU-Richtlinie 2014/30/EU zur Angleichung der Rechtsvorschriften über die elektromagnetische Verträglichkeit in den EU-Mitgliedsstaaten und hält die Grenzwerte der EN 55032 Klasse A ein.

Um dieses sicherzustellen, sind die Geräte wie in den Handbüchern beschrieben zu installieren und zu betreiben. Des Weiteren dürfen auch nur von der IBM empfohlene Kabel angeschlossen werden. IBM übernimmt keine Verantwortung für die Einhaltung der Schutzanforderungen, wenn das Produkt ohne Zustimmung von IBM verändert bzw. wenn Erweiterungskomponenten von Fremdherstellern ohne Empfehlung von IBM gesteckt/eingebaut werden.

EN 55032 Klasse A Geräte müssen mit folgendem Warnhinweis versehen werden:

"Warnung: Dieses ist eine Einrichtung der Klasse A. Diese Einrichtung kann im Wohnbereich Funk-Störungen verursachen; in diesem Fall kann vom Betreiber verlangt werden, angemessene Maßnahmen zu ergreifen und dafür aufzukommen."

## **Deutschland: Einhaltung des Gesetzes über die elektromagnetische Verträglichkeit von Geräten**

Dieses Produkt entspricht dem "Gesetz über die elektromagnetische Verträglichkeit von Geräten (EMVG)". Dies ist die Umsetzung der EU-Richtlinie 2014/30/EU in der Bundesrepublik Deutschland.

## **Zulassungsbescheinigung laut dem Deutschen Gesetz über die elektromagnetische Verträglichkeit von Geräten (EMVG) (bzw. der EMC EG Richtlinie 2014/30/EU) für Geräte der Klasse A**

Dieses Gerät ist berechtigt, in Übereinstimmung mit dem Deutschen EMVG das EG-Konformitätszeichen - CE - zu führen.

Verantwortlich für die Einhaltung der EMV Vorschriften ist der Hersteller: International Business Machines Corp. New Orchard Road Armonk, New York 10504 Tel: 914-499-1900

Der verantwortliche Ansprechpartner des Herstellers in der EU ist: IBM Deutschland GmbH Technical Regulations, Abteilung M372 IBM-Allee 1, 71139 Ehningen, Germany Tel: +49 (0) 800 225 5423 or +49 (0) 180 331 3233 email: halloibm@de.ibm.com

Generelle Informationen:

## **Das Gerät erfüllt die Schutzanforderungen nach EN 55024 und EN 55032 Klasse A**.

## **Electromagnetic Interference (EMI) Statement - Russia**

ВНИМАНИЕ! Настоящее изделие относится к классу А. В жилых помещениях оно может создавать радиопомехи, для снижения которых необходимы дополнительные меры

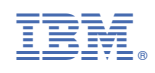

SC28-7006-01

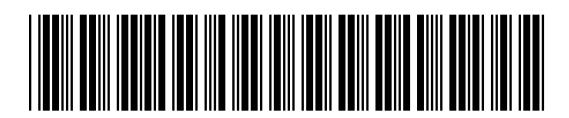